Документ подписан простой электронной подписью Информация о владельце: ФИО: Смирнов Сергей Николаевич Должность: врио ректора Дата подписания: 23.09.2022 12:11:12 Уникальный программный ключ:

69e375c64f7e975d4e8830e7b4fcc2ad1bf35f0 Минис герство образования и науки Российской Федерации ФГБОУ ВО «Тверской государственный университет»

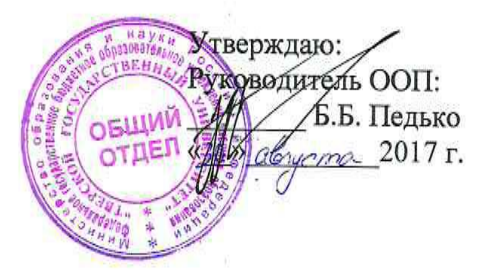

Рабочая программа дисциплины (с аннотацией)

#### Программирование

Направление подготовки 03.03.02 - Физика

Профиль подготовки Физика конденсированного состояния вещества

Для студентов 1 курса очной формы обучения

Составитель: к.ф.-м.н., доцент Н.П. Супонев

Тверь 2017

### **I. Аннотация**

# **1. Наименование дисциплины в соответствии с учебным планом** Программирование

### **2. Цель и задачи дисциплины**

**Целью** освоения дисциплины является приобретение знаний о базовых принципах объектно-ориентированного программирования и получение практических навыков программирования на языке высокого уровня.

**Задачами** освоения дисциплины являются:

- формирование общепрофессиональных компетенций (ОПК-4,5,6,7);
- изучение и освоение основных методов, способов и средств обработки данных;
- изучение и освоение объектно-ориентированного языка программирования С#;
- изучение и освоение инструментальных средств программирования и прикладных программ для решения инженерно-технических задач.
- развитие логического и алгоритмического мышления студентов.

#### **3. Место дисциплины в структуре ООП**

Дисциплина «Программирование» (Б1.Б.03.01) входит в базовую часть учебного плана ООП и относится к дисциплинам, формирующим ОК и ОПК компетенции.

Уровень начальной подготовки обучающегося для успешного освоения дисциплины «Программирование»: иметь представление об основных принципах представления информации в компьютере; знать правила построения алгоритмов; уметь строить линейные алгоритмы и простейшие алгоритмы, содержащие операторы разветвления и цикла. Дисциплина опирается на теоретические знания и практические навыки, приобретенные при изучении основ информатики в средней школе.

Логически и содержательно данная дисциплина связана с дисциплинами «Вычислительная физика (Практикум на ЭВМ)», «Численные методы и математическое моделирование».

**4. Объем дисциплины: 6** зачетных единиц, **216** академических часов, **в том числе контактная работа 111 часов** (лекции 74 часа, лабораторные работы 37 часов)**, самостоятельная работа: 105** часов.

В учебном плане 2014 г.н. **объем дисциплины**: 7 зачетных единиц, 252 академических часа, **в том числе контактная работа 111 часов** (лекции 74 часа, лабораторные работы 37 часов), **самостоятельная работа**: **141** час.

**5. Перечень планируемых результатов обучения по дисциплине, соотнесенных с планируемыми результатами освоения образовательной программы**

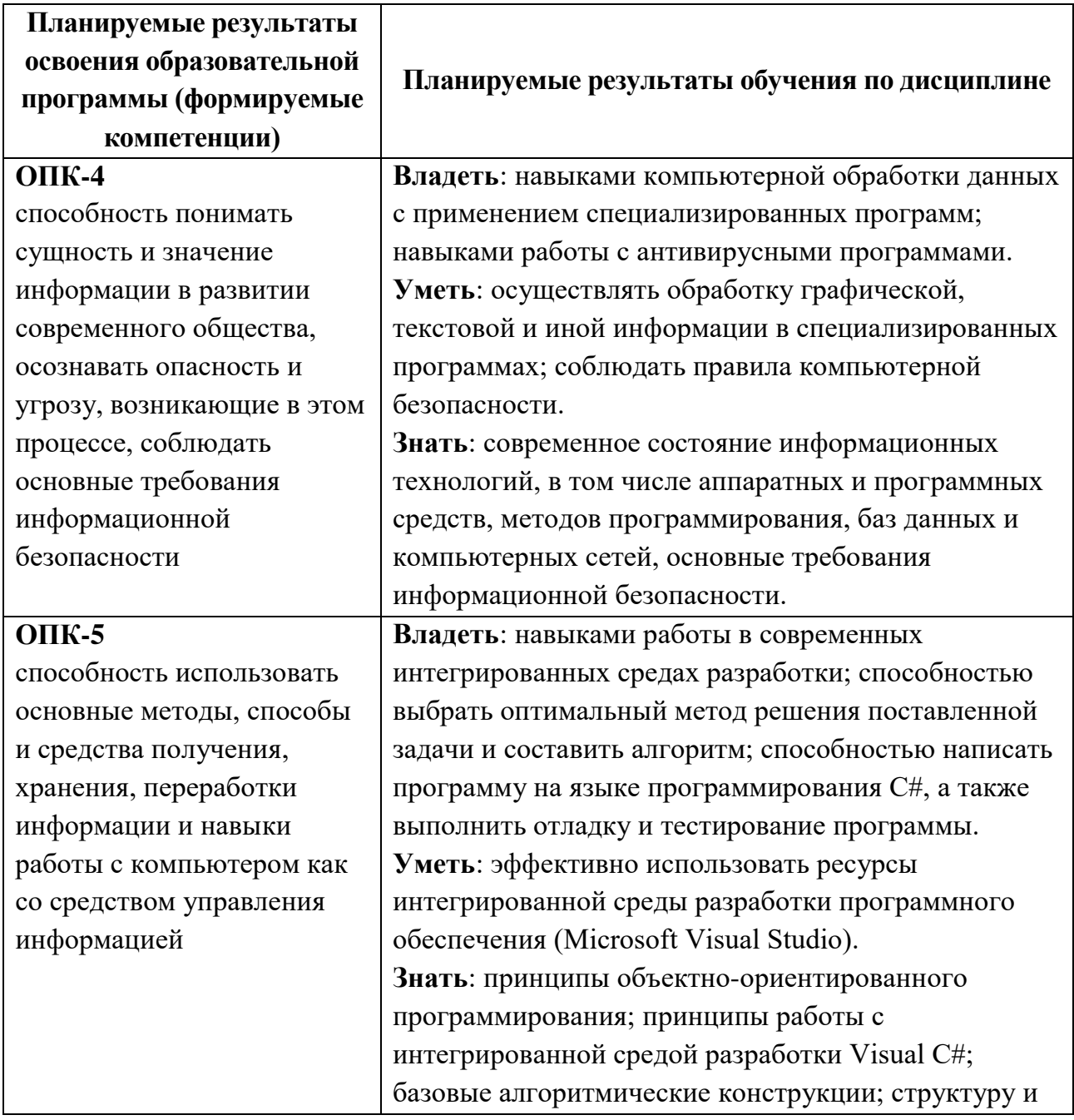

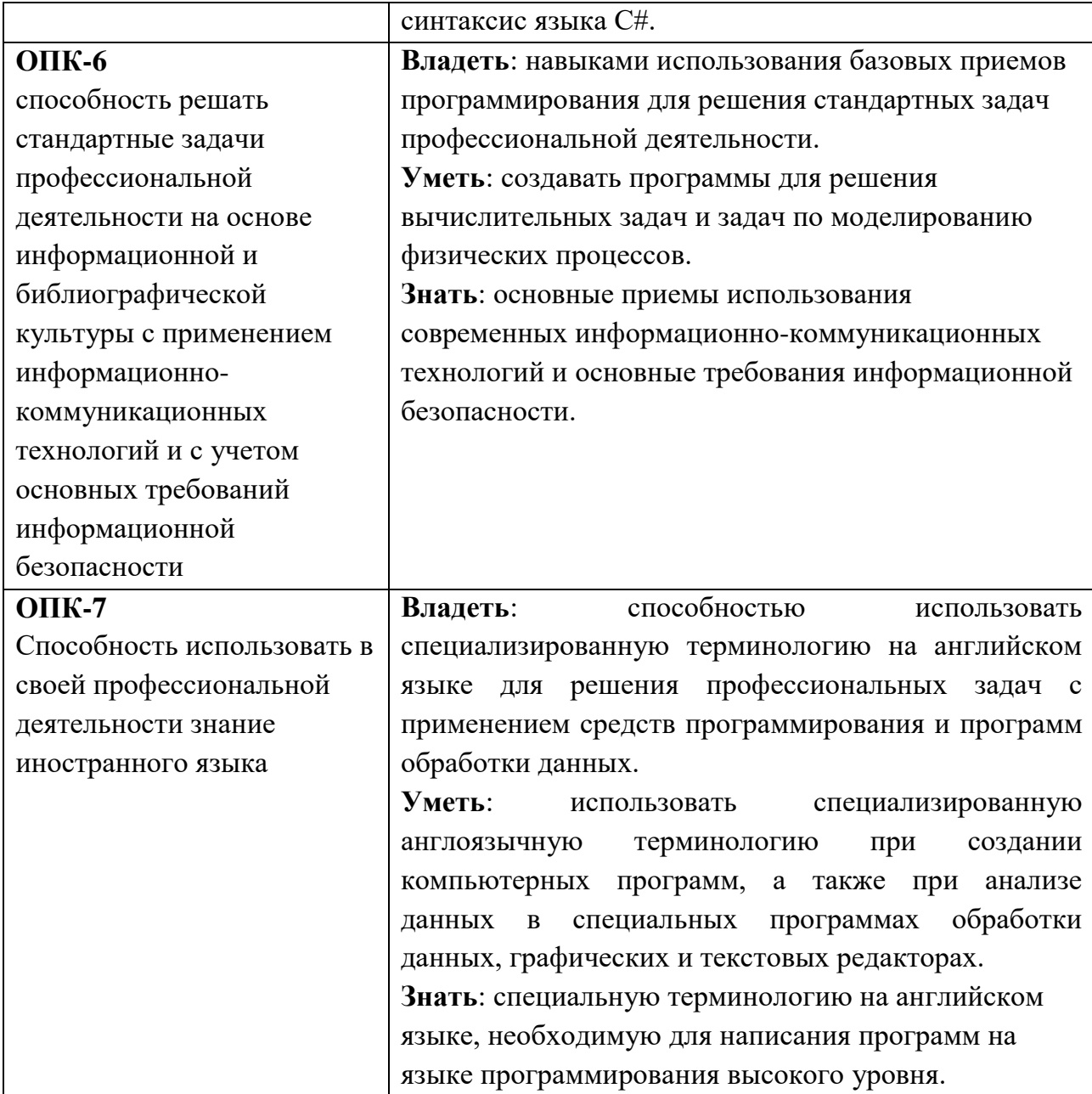

## 6. Форма промежуточной аттестации - экзамен (1, 2 семестр)

## 7. Язык преподавания русский

# II. Содержание дисциплины, структурированное по разделам с указанием отведенного на них количества академических часов и видов учебных занятий

## 1. Для студентов очной формы обучения

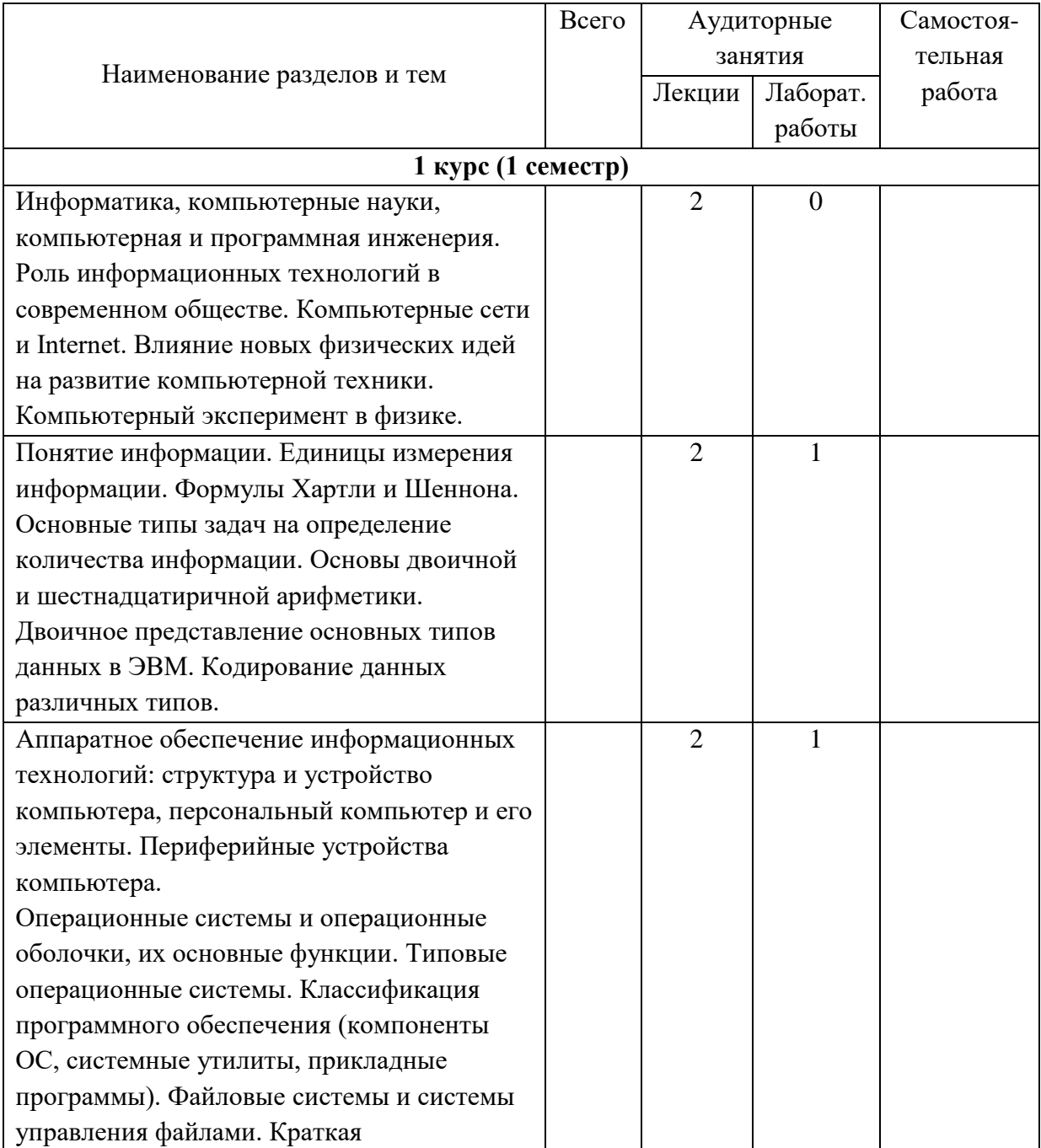

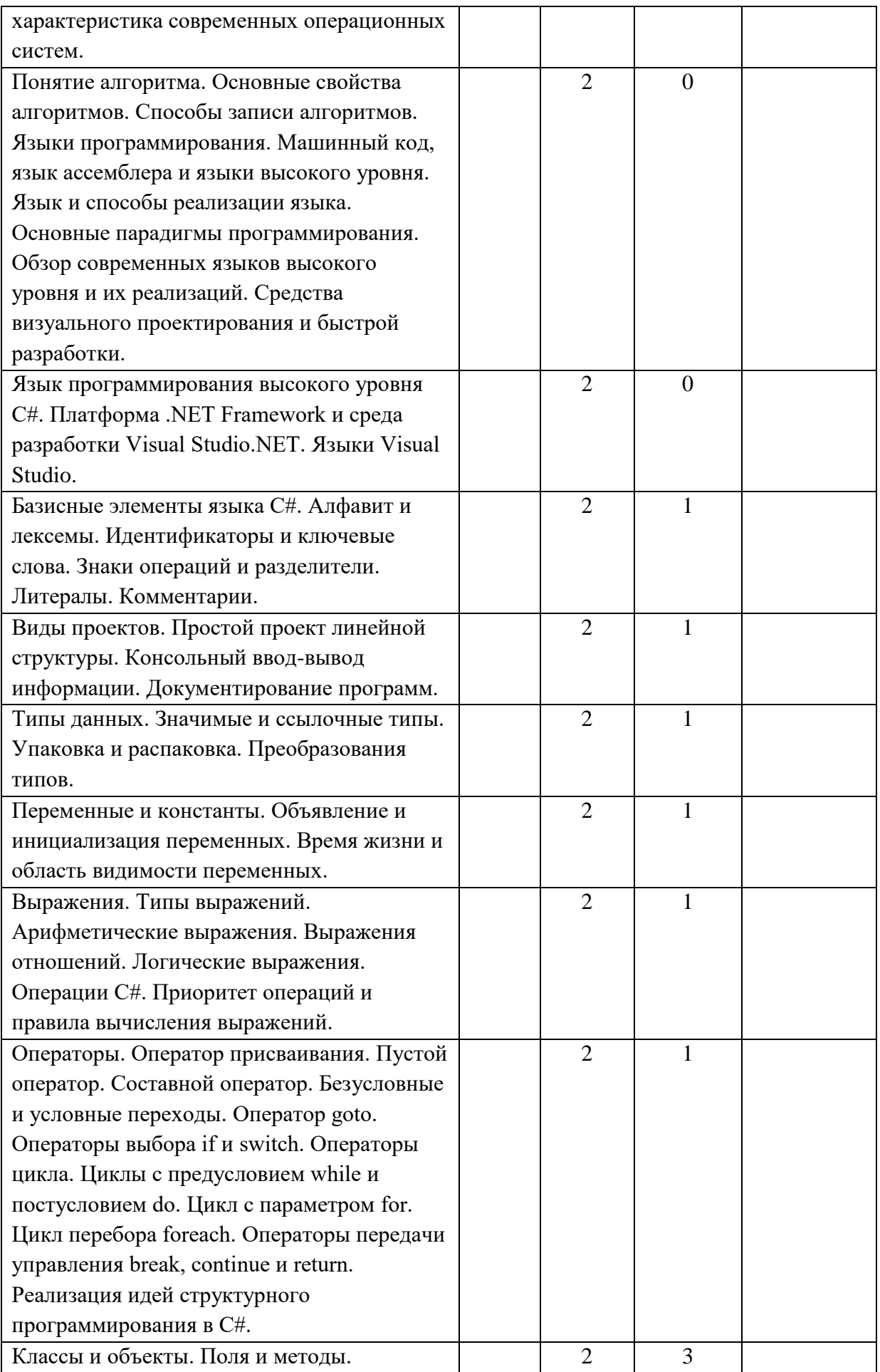

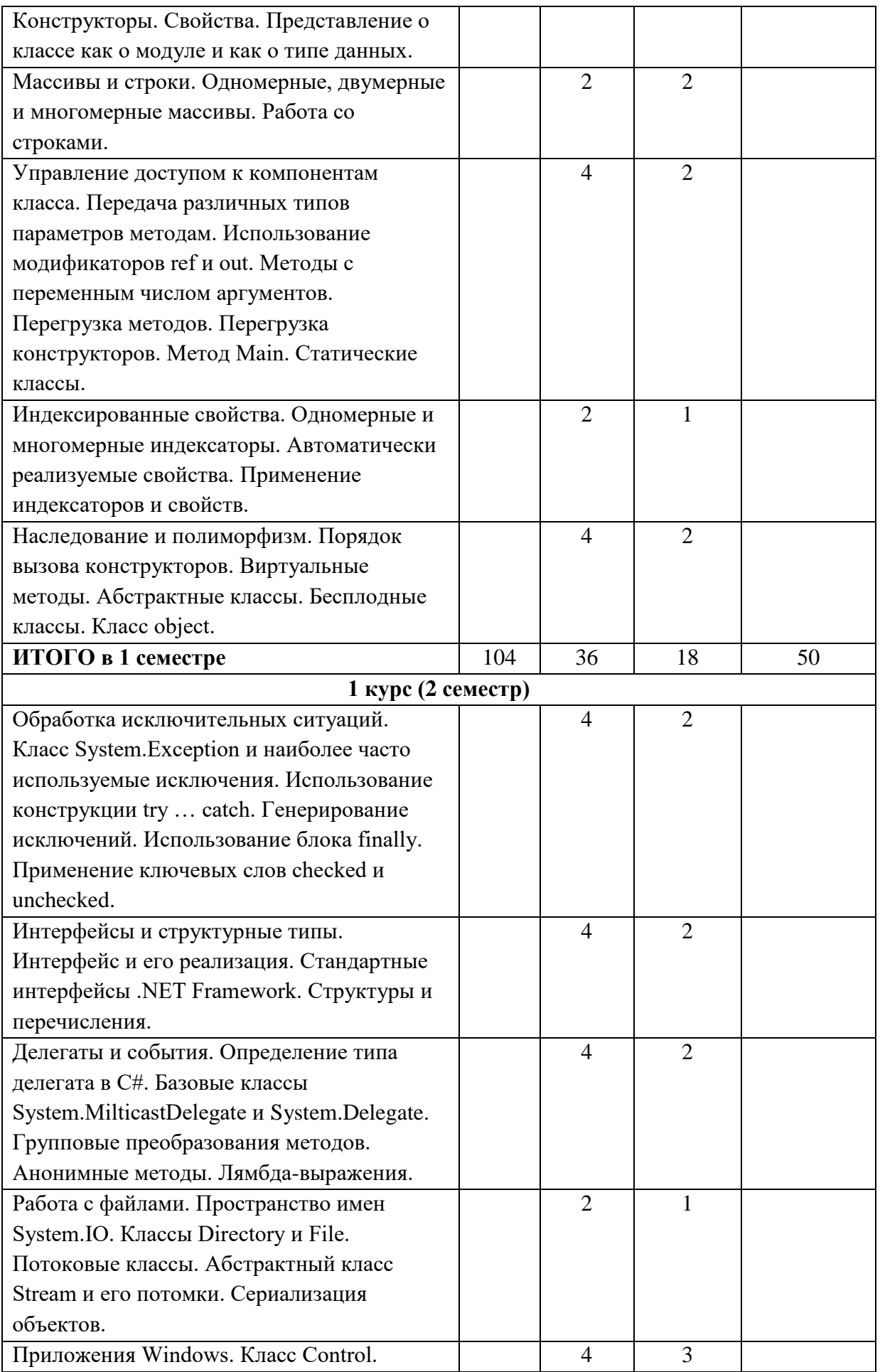

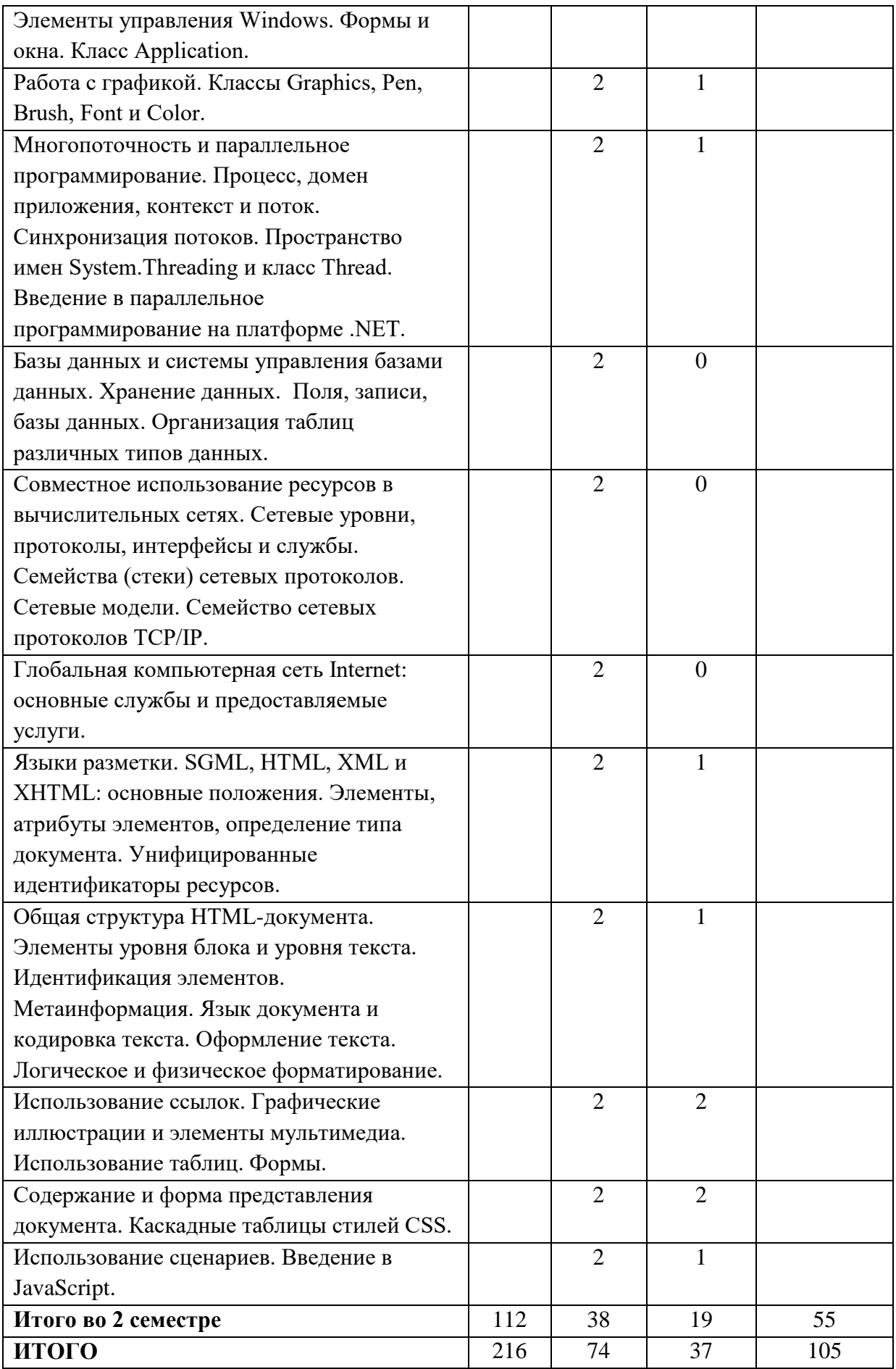

## **III. Перечень учебно-методического обеспечения для самостоятельной работы обучающихся по дисциплине**

### **Примеры заданий для самостоятельной работы**

### **Задание 1**

Написать консольное приложение, которое:

1) запрашивает у пользователя два целых числа, и выводит на экран

разность этих чисел:

### Пример: using System; class Program { static void Main()  $\{$  Console.Write("Введите первое число a= "); int a = int.Parse(Console.ReadLine()); Console.Write("Введите первое число b= "); int b = int.Parse(Console.ReadLine()); Console.WriteLine("{0}-{1}={2}", a, b, a - b); Console.ReadLine(); } }  $\overline{\mathbf{x}}$ File:///E:/VisualStudio/ConsoleApplication2/Co... Введите первое число a= 6<br>Введите первое число b= 3<br>6-3=3 A  $\leftarrow$  $\overline{\mathbf{H}}$

2) запрашивает у пользователя три целых числа, и выводит на экран сумму данных чисел;

3) запрашивает у пользователя два вещественных числа, и выводит на экран произведение данных чисел (вещественные числа выводятся с точностью до 1 знака после запятой);

4) запрашивает у пользователя два вещественных числа, и выводит на экран результат деления первого числа на второе (вещественные числа выводятся с точностью до 3 знаков после запятой);

5) запрашивает у пользователя три вещественных числа, и выводит на следующее сообщение (вещественные числа выводятся с точностью до 2 знаков после запятой).

## **Задание 2**

I. Написать программу, которая подсчитывает:

1) периметр квадрата, площадь которого равна а;

Пример:

```
using System;
 class Program
 {
     static void Main()
      {
 Console.Write("s= "); 
 float s = float.Parse(Console.ReadLine());
double p = 4 * Math.Sqrt(s);
 Console.WriteLine("p=" + p);
 Console.ReadLine();
     }
  }
```
2) площадь равностороннего треугольника, периметр которого равен p;

3) расстояние между точками с координатами a, b и с, d;

4) среднее арифметическое кубов двух данных чисел;

5) среднее геометрическое модулей двух данных чисел;

6) гипотенузу прямоугольного треугольника по двум данным катетам a,

b;

7) площадь прямоугольного треугольника по двум катетам a, b;

8) периметр прямоугольного треугольника по двум катетам a, b;

9) ребро куба, площадь полной поверхности которого равна s;

10)ребро куба, объем которого равен v;

11) периметр треугольника, заданного координатами вершин x1, y1, x2, y2, x3, y3;

12) площадь треугольника, заданного координатами вершин x1, y1, x2, y2, x3, y3;

13)радиус окружности, длина которой равна l;

14)радиус окружности, площадь круга которой равна s;

15)площадь равнобедренной трапеции с основаниями a и b и углом ? при большем основании;

16)площадь кольца с внутренним радиусом r1 и внешним r2;

17) радиус окружности, вписанной в равносторонний треугольник со стороной а;

18) радиус окружности, описанной около равностороннего треугольника со стороной а;

19) сумму членов арифметической прогрессии, если известен ее первый член, разность и число членов прогрессии;

20) сумму членов геометрической прогрессии, если известен ее первый член, знаменатель и число членов прогрессии.

II. Написать программу, которая определяет:

1) максимальное значение для двух различных вещественных чисел;

Пример:

```
using System;<br>class Program
    static void Main()
      console.write("a= "); float a = float.Parse(Console.ReadLine());<br>Console.write("b= "); float b = float.Parse(Console.ReadLine());<br>float max=(a>b)?a:b;<br>Console.writeLine("max=" + max);
      Console.ReadLine();
ł
```
2) является ли заданное целое число четным;

3) является ли заданное целое число нечетным;

4) если целое число М делится на целое число N, то на экран выводится частное от деления, в противном случае выводится сообщение «М на N нацело не делится»;

5) оканчивается ли данное целое число цифрой 7;

6) имеет ли уравнение  $ax2+bx+c=0$  решение, где a, b, c - данные вешественные числа:

7) какая из цифр двухзначного числа больше: первая или вторая;

- 8) одинаковы ли цифры данного двухзначного числа;
- 9) является ли сумма цифр двухзначного числа четной;

10) является ли сумма цифр двухзначного числа нечетной;

11) кратна ли трем сумма цифр двухзначного числа;

12) кратна ли числу А сумма цифр двухзначного числа;

13) какая из цифр трехзначного числа больше: первая или последняя;

14) какая из цифр трехзначного числа больше: первая или вторая;

15) какая из цифр трехзначного числа больше: вторая или последняя;

16) все ли цифры трехзначного числа одинаковые;

17) существует ли треугольник с длинами сторон а, b, c;

18) является ли треугольник с длинами сторон а, b, с прямоугольным;

19) является ли треугольник с длинами сторон а, b, с равнобедренным;

20) является ли треугольник с длинами сторон а, b, с равносторонним.

### Залание 3

Задача 1

1) Создать абстрактный класс Figure с методами вычисления площади и периметра, а также методом, выводящим информацию о фигуре на экран.

2) Создать производные классы: Rectangle (прямоугольник), Circle (круг), Triangle (треугольник) со своими методами вычисления площади и периметра.

3) Создать массив n фигур и вывести полную информацию о фигурах на экран.

Задача 2

1) Создать абстрактный класс Function с методом вычисления значения  $\phi$ ункции у= $f(x)$  в заданной точке.

2) Создать производные классы: Line (y=ax+b), Kub (y=ax2+bx+c), Hyperbola () со своими методами вычисления значения в заданной точке.

3) Создать массив n функций и вывести полную информацию о значении данных функций в точке х.

Залача 3

1) Создать абстрактный класс Издание с методами, позволяющим вывести на экран информацию об издании, а также определить является ли данное издание искомым.

2) Создать производные классы: Книга (название, фамилия автора, год издания, издательство), Статья (название, фамилия автора, название журнала, его номер и год издания), Электронный ресурс (название, фамилия автора, ссылка, аннотация) со своими методами вывода информации на экран.

3) Создать каталог (массив) из n изданий, вывести полную информацию из каталога, а также организовать поиск изданий по фамилии автора.

Задача 4

1) Создать абстрактный класс Trans с методами, позволяющим вывести на экран информацию о транспортном средстве, а также определить грузоподъемность транспортного средства.

2) Создать производные классы: Легковая\_машина (марка, номер, скорость, грузоподъемность), Мотоцикл (марка, номер, скорость, грузоподъемность, наличие коляски, при этом если коляска отсутствует, то грузоподъемность равна 0), Грузовик (марка, номер, скорость, грузоподъемность, наличие прицепа, при этом если есть прицеп, то грузоподъемность увеличивается в два раза) со своими методами вывода информации на экран, и определения грузоподъемности.

3) Создать базу (массив) из n машин, вывести полную информацию из базы на экран, а также организовать поиск машин, удовлетворяющих требованиям грузоподъемности.

Задача 5

1) Создать абстрактный класс Persona с методами, позволяющим вывести на экран информацию о персоне, а также определить ее возраст (на момент текущей даты).

2) Создать производные классы: Абитуриент (фамилия, дата рождения, факультет), Студент (фамилия, дата рождения, факультет, курс), Преподаватель (фамилия, дата рождения, факультет, должность, стаж), со своими методами вывода информации на экран, и определения возраста.

3) Создать базу (массив) из n персон, вывести полную информацию из базы на экран, а также организовать поиск персон, чей возраст попадает в заданный диапазон.

Задача 6

1) Создать абстрактный класс Товар с методами, позволяющим вывести на экран информацию о товаре, а также определить, соответствует ли она сроку годности на текущую дату.

2) Создать производные классы: Продукт (название, цена, дата производства, срок годности), Партия (название, цена, количество шт, дата производства, срок годности), Комплект (названия, цена, перечень продуктов) со своими методами вывода информации на экран, и определения соответствия сроку годности.

3) Создать базу (массив) из n товаров, вывести полную информацию из базы на экран, а также организовать поиск просроченного товара (на момент текущей даты).

Задача 7

1) Создать абстрактный класс Товар с методами, позволяющими вывести на экран информацию о товаре, а также определить, соответствует ли она искомому типу.

2) Создать производные классы: Игрушка (название, цена, производитель, материал, возраст, на который рассчитана), Книга (название, автор, цена, издательство, возраст, на который рассчитана), Спорт-инвентарь (название, цена, производитель, возраст, на который рассчитана), со своими методами вывода информации на экран, и определения соответствия искомому типу.

3) Создать базу (массив) из n товаров, вывести полную информацию из базы на экран, а также организовать поиск товаров определенного типа.

Задача 8

1) Создать абстрактный класс Телефонный\_справочник с методами, позволяющими вывести на экран информацию о записях в телефонном справочнике, а также определить соответствие записи критерию поиска.

2) Создать производные классы: Персона (фамилия, адрес, номер телефона), Организация (название, адрес, телефон, факс, контактное лицо), Друг (фамилия, адрес, номер телефона, дата рождения) со своими методами вывода информации на экран, и определения соответствия искомому типу.

3) Создать базу (массив) из n товаров, вывести полную информацию из базы на экран, а также организовать поиск в базе по фамилии.

Задача 9

1) Создать абстрактный класс Клиент с методами, позволяющими вывести на экран информацию о клиентах банка, а также определить соответствие клиента критерию поиска.

2) Создать производные классы: Вкладчик (фамилия, дата открытия вклада, размер вклада, процент по вкладу), Кредитор (фамилия, дата выдачи кредита, размер кредита, процент по кредиту, остаток долга), Организация (название, дата открытия счета, номер счета, сумма на счету) со своими методами вывода информации на экран, и определения соответствия дате (открытия вклада, выдаче кредита, открытия счета).

3) Создать базу (массив) из n клиентов, вывести полную информацию из базы на экран, а также организовать поиск клиентов, начавших сотрудничать с банком в заданную дату.

Задача 10

1) Создать абстрактный класс Программное\_обеспечение с методами, позволяющими вывести на экран информацию о программном обеспечении, а также определить соответствие возможности использования (на момент текущей даты).

2) Создать производные классы: Свободное (название, производитель), Условно-бесплатное (название, производитель, дата установки, срок бесплатного использования), Коммерческое (название, производитель, цена,

дата установки, срок использования) со своими методами вывода информации на экран, и определения возможности использования на текущую дату.

3) Создать базу (массив) из n видов программного обеспечения, вывести полную информацию из базы на экран, а также организовать поиск программного обеспечения, которое допустимо использовать на текущую дату.

### Пример контрольного теста

1. В результате выполнения фрагмента программы:

```
class Program
        static void F(int a)
            ++a:
        static void Main()
            int a=5;F(a);Console.writeLine(a);
        ł
    ł
```
на экран будет выведено значение:

 $a, 0$  $b.5$ c.  $6$ 

 $2^{1}$ Нам необходимо написать метод set zero, который  $6$ удет использоваться для инициализации двух переменных целого типа. Он должен устанавливать в 0 их значения и возвращать в таком виде вызывающему методу. Выберите правильный заголовок для такого метода

a. void set zero(int x, int y);

b. void set zero(ref int x, ref int y);

c. void set zero (out int x, out int y);

d. int set zero (int x, int y);

3. Предположим, что у нас имеются два определения функции sum со следующими параметрами:

double sum(double x, double y);

double sum(double x, int  $v$ ):

Какое из них будет использоваться в вызове s=sum(5,10)?

a. double sum(double x, double y);

b. double sum(double x, int y);

```
c. такой вызов ошибочен
```

```
4. В результате выполнения фрагмента программы:
```

```
class Program
\{ \{ \} static void F(ref int a)
        {
        +4a; }
       static void Main()<br>{
\{ int a=5;
            F(ref a);
       Console.writeLine( a);
 }
    }
на экран будет выведено значение:
a. 0 b. 5 c. 6
5. В результате выполнения фрагмента программы:
class Program
    {
        static int F( int a)
\{return a%10;
 }
      static int F( int a, int b)
\{return (a+b)\%10; }
        static void Main()
\{ int a=17, b=21;
       Console.WriteLine(F(a, b));<br>}
 }
    }
на экран будет выведено значение:
a. 1 b. 7 c. 8
6. Дан рекурсивный метод:
static void F(int n)
    {
      if (n>0) F(n-1);
      Console.Write(n+ " ");
    }
Что будет выведено на экран при вызове метода F(5)?
a. 0 1 2 3 4 5
```
b. 5 4 3 2 1 0 c. 1 2 3 4 5

d. 5 4 3 2 1

7. Дан рекурсивный метод:

```
static void F(int n)
    {
       Console.Write(2*n+ " ");
      if (n>1) F(n-2);
    }
```
Что будет выведено на экран при вызове метода F(6)?

a. 0 4 8 12 b. 12 8 4 0 c. 4 8 12 d. 12 8 4 8. Дан рекурсивный метод: static void F(int n) { if (n>0) {F(n-2); Console.Write(n\*n+ " ");} } Что будет выведено на экран при вызове метода F(4)? a. 0 4 16 b. 16 4 0 c. 4 16 d. 16 4 9. При выполнении фрагмента программы: try {  $int x = 5;$  if (x >0) throw new Exception(); Console.WriteLine("ok"); } catch { Console.WriteLine("введено недопустимое значение"); } на экран будет выведено: a. ок

b. введено недопустимое значение

10. При выполнении фрагмента программы:

byte  $x = 2$ ; byte  $y = 10$ ;

```
try
   {
   byte result = checked((byte)(x * y));
    Console.WriteLine(result);
   }
   catch (OverflowException)
   {
      Console.WriteLine("возникло переполнение");
   }
   на экран будет выведено:
   a. 20
   b. возникло переполнение
   11. Исключение в C# реализуется как
   a. строка b. объект c. массив d. число
   12. Что будет выведено на экран после выполнения следующего 
программного фрагмента
   try
    {
    Console.WriteLine("Введите два числа");
    int x=int.Parse(Console.ReadLine());
    int y=int.Parse(Console.ReadLine());
   Console.WriteLine(x + "/" + y + "=" + x / y);
      }
   catch (FormatException)
     {
```

```
 Console.WriteLine("Нужно ввести число!");
```
 } catch (DivideByZeroException)

Console.WriteLine("Делить на нуль нельзя!");

если с клавиатуры будут введены числа

```
12345678987654321
```
12345678987654321

a. нужно ввести число!

b. делить на нуль нельзя!

c. случится аварийное прерывание

d. 1

{

}

13. Массив определен следующим образом:

```
int [][]a=new int [4][];
for (int i=0; i<a.Length; ++i)
 a[i]=new int [2*i-1]
В строке с номером 2 содержится ________ элементов.
```
14. В метод массив передается:

а. по значению

**b**. по ссылке

с. в качестве выходного параметра.

15. В результате выполнения фрагмента программы:

```
int []a = \{1, 2, 4, 3, 1, 2\};int s=0;<br>for (int i=0; i<a.Length; i+=2)
 s+=a[i];Console.\text{WriteLine}(s);
```
на экран будет выведено значение:

16. Массив объявлен следующим образом

```
int[] [] myArray = new int[3][];<br>myArray[0] = new int[2];<br>myArray[1] = new int[4];<br>myArray[2] = new int[3];
Какой из следующих программных фрагментов выводит на экран
```
элементы массива построчно, следующим образом

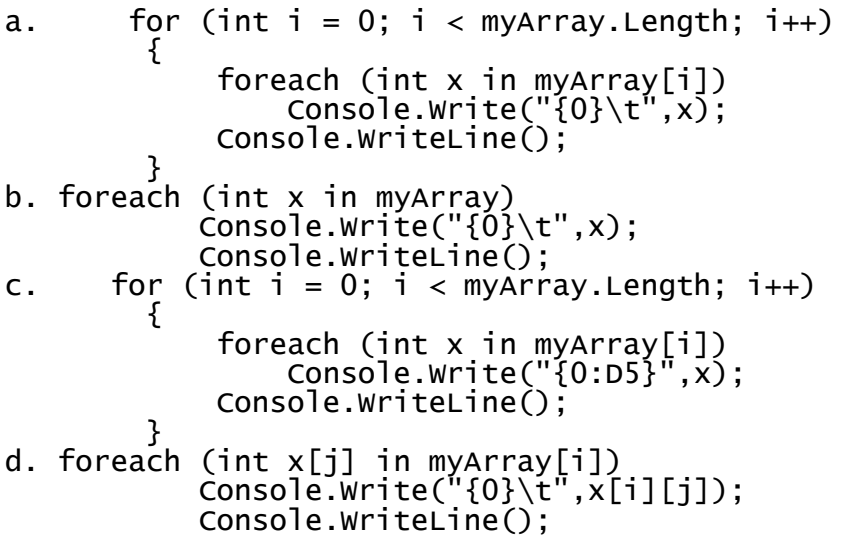

17. В результате выполнения фрагмента программы:

```
char [] a="abcde".ToCharArray();<br>Console.WriteLine(a[2]);
на экран будет выведено:
```
 $a, b$  $b, c \qquad c, ab$ 

18. При объявлении строки типа StringBuilder вызов конструктора можно не использовать:

а. да

 $b.$   $Her$ 

19. В результате выполнения фрагмента программы:

StringBuilder str=new StringBuilder("курс доллара="); str.AppendFormat("{0:c}", 27.0793); Console.WriteLine(str);

на экран будет выведено:

a. курс доллара =27,0793

b. курс доллара =27,0793р.

c. курс доллара =27,08

d. курс доллара  $=$  27,08p.

20.В результате выполнения фрагмента программы:

StringBuilder str=new StringBuilder("кол около колокола"); Console.WriteLine(str.Capacity);

на экран будет выведено:

a. 18 b. 32

21. Выберите верные высказывания:

a. индексатор можно передавать в метод как ref-параметр

b. индексатор можно перегружать

c. индексатор должен использовать базовый массив

d. можно создавать только одномерный индексатор

22. После выполнения следующего фрагмента кода на экран будет выведено

```
 Hashtable hash = new Hashtable();
 hash.Add(1, "gold medal");
 hash.Add(2, "silver medal");
 hash.Add(3, "bronze medal");
 hash.Add(4, "no medal");
         hash.Remove(2);
          foreach (DictionaryEntry d in hash)
\{Console.WriteLine("{0}} = {1}, d.Key, d.Value);
 }
```
a.

 $4 = no$  medal

 $3 =$ bronze medal

 $2 =$  silver medal

 $1 =$  gold medal

b.

 $4 =$  no medal

 $3 =$ bronze medal

 $2 =$ 

 $1 =$  gold medal

c.

 $4 =$  no medal

 $3 =$ bronze medal

 $1 =$  gold medal

23. Выберите справедливые утверждения:

a. массивы-экземпляры класса ArrayList могут расширяться

- b. в классе ArrayList есть метод для упорядочивания элементов массива
- c. индексы массива экземпляра класса ArrayList не обязательно целые

числа

d. массив - экземпляр класса ArrayList может иметь только одно измерение

24. Предположим, что коллекция SortedList хранит пары наименование товара (ключ)/вид товара (значение), например:

```
SortedList goods = new SortedList();
goods.Add("кукла", "игрушка");
goods.Add("тетрадь", "канцтовары");
goods.Add("лото", "игра");
```
Каким из предложенных способов можно получить значение для "лото":

- b. s1["игра"]
- c. s1[goods]
- d. s1[3]
- e. s1.value

25. Поток FileStream является:

a. байтовым

b. двоичным

c. символьным

26. Поток FileStream является потоком:

a. с последовательным доступом

a. s1["лото"]

**b.** с произвольным доступом

27. Для направления выходного потока FileStream на файл t.txt можно использовать конструктор:

a. new FileStream("t.txt", FileMode.Create, FileAccess.Write)

b. new FileStream("t.txt", FileMode.Truncate)

c. new FileStream("t.txt", FileMode.CreateNew, FileAccess.Read)

28. Для работы с потоками нужно использовать библиотеку:

a. System

b. System.IO

c. System.Text

29. Значение переменной с после выполнения фрагменты программного фрагмента

float  $a = 3$ ,  $b = 2$ , c;<br>c = a / b; равно  $a.1$ **b.** фрагмент содержит ошибку  $c_{2}$  2  $d. 1.5$ 30. Значение выражения  $6.0 * 3 / 4$  равно (Вычисления производить по правилам языка С#) a. 4,5  $b.5.0$  $c. 4.0$  $d.0$  $e. 6, 0$ 

31. Объект является образцом для создания класса:

а. да

 $b.$   $Her$ 

32. Полиморфизмом называется сокрытие некоторых деталей реализации класса:

а. да

 $b.$   $H$ e $T$ 

33. Базовым классом в C# является класс System. Object:

 $b.$   $Her$ а. да

34. Значение переменной у после выполнения фрагмента программы:

 $int x, y;$  $x=14$ ;  $y=x+10$ ;<br> $y = -4$ ;  $y/=4$ ; равно:

 $h.6$  $c.7$  $d.8$  $a.5$ 

35. Значение переменной m после выполнения фрагмента программы:

a=5; b=7;<br>if (a<b) m=b-a;<br>else m=a-b;

равно:

 $a. -2$  $b, 0$  $c.2$ c. 12

36. Значение переменной у после выполнения фрагмента программы:

```
double x, y;
x=2;<br>if (x<2) y=Math.Pow(x+1,2);
else if (x>2) y=x+3;<br>else y=0;
равно:
```
 $h.3$  $c.5$  $d.9$  $a, 0$ 

37. Значение переменной у после выполнения фрагмента программы:

double x, y;

```
x=0;<br>if (x<2) y=Math.Pow(x+1,2);<br>if (x>2) y=x+3;<br>else y=0;
равно:
                            b.3c. 5 d. 9
a, 0
```
38. Значение переменной у после выполнения фрагмента программы:

```
int x, y;x=3;x=10-2*x:
switch (x)ſ
 case 10: y=0; break;<br>case 8: case 9: y=1; break;
 case 7: y=2; break;
```
 $default: y=3; break;$ ł равно:  $a.0$  $b.1$  $c.2$  $d.3$ 

39. Значение переменной у после выполнения фрагмента программы:

```
x=1;<br>x=10-2*x;switch (x){
case 10: y=0; break;<br>case 8: case 9: y=1; break;<br>case 7: y=2; break;<br>default: y=3;break;
ł
равно:
```
 $h.1$  $c.2$  $d.3$  $a, 0$ 

40. После выполнения фрагмента программы:

for (int i=1;  $i \le 5$ ;  $i++)$ <br>Console.write("{0}", i-2) на экране будет напечатано:

a. 12345  $b. -10123$ c.  $54321$ d.  $3210 - 1$ .

41. Сколько раз выполнится тело цикла в приведенном фрагменте программы?

int a; bool b;  $A=24$ ; b=true; do  ${b=(a \lt 5)}$ ;  $a=a/4-1$ ; ł  $which is (! b);$  $c.3$  $d.4$  $a<sub>0</sub>$  $h<sub>1</sub>$ 

42. Укажите номера строк, содержащих ошибки.

interface IMyInterface  $//1$  $\frac{7}{7}$ <br> $\frac{7}{7}$ ₹ int ID;  $//4$ int Salary(){return  $10000$ ;}  $\frac{7}{5}$  $int$   $Print()$ ; ł class MyClass  $//7$ 

 $\{$  //8 int IMyInterface.Print()  $\frac{7}{9}$  $\{/*$ some code here $*/\}$  //10 static void Main $()$  //11  $\{$  //12 IMyInterface m = new IMyInterface();//13  $\}$  //14  $\}$  //15 43. После выполнения фрагмента программы на экран будет выведено enum Color { Red, Green, Blue }; //… Color colorPalette = Color.Green; Console.WriteLine("{0}", colorPalette); a. 0 b. 1 c. Red d. Green 44. Структура может содержать a. Поля b. Методы c. Индексаторы d. Конструкторы e. Деструкторы 45. Создана коллекция элементов ArrayList aList = new ArrayList(); aList.Add("Some string value"); aList.Add(700); aList.Add(5.7); Для ее просмотра необходимо написать следующий программный код a. foreach (object obj in aList) { Console.WriteLine(obj.ToString()); } b. foreach (string s in aList) { Console.WriteLine(s); } c. foreach (int i in aList) { Console.WriteLine(i);

}

### Вопросы для подготовки к экзамену

- 1. Понятие информации. Единицы измерения информации. Формулы Хартли и Шеннона.
- 2. Способы представления информации в ЭВМ. Основы двоичной и шестнадцатиричной арифметики.
- 3. Кодирование текста.
- 4. Составные части компьютера и их назначение. Открытая и закрытая архитектуры. Принципы совместимости аппаратуры и программного обеспечения. Понятие системной шины.
- 5. Современные микропроцессоры. Семейство процессоров Intel x86.
- 6. Реальный и защищенный режимы работы процессоров х86. Способы адресации памяти. Виртуальная память.
- 7. Носители информации обзор. Дисковая подсистема персональных компьютеров.
- 8. Общий обзор периферийных устройств ЭВМ.
- персональных 9. Видеоподсистема Текстовый компьютеров.  $\mathbf{M}$ графический способы представления информации на экране  $\mathbf{M}$ печатающем устройстве. Понятие кодовой таблицы.
- 10. Программы как особый вид файлов. Классификация программного обеспечения (компоненты ОС, системные утилиты, прикладные программы).
- 11. Операционные системы и операционные оболочки, их основные функции. Типовые операционные системы.
- обеспечения 12. Классификация программного **(компоненты)** OC. системные утилиты, прикладные программы). Файловые системы и системы управления файлами.
- 13. Краткая характеристика операционных систем семейства Windows.
- 14. Понятие алгоритма. Основные свойства алгоритмов.
- 15. Способы записи алгоритмов.
- 16. Языки программирования. Машинный код, язык ассемблера и языки высокого уровня.
- 17. Язык программирования и способы реализации языка.
- 18. Основные парадигмы программирования.
- 19. Платформа .NET Framework и среда разработки Visual Studio.NET.
- 20. Базисные элементы языка C#. Алфавит и лексемы. Идентификаторы и ключевые слова. Знаки операций и разделители. Литералы. Комментарии.
- 21. Виды проектов. Простой проект линейной структуры.
- 22. Консольный ввод-вывод информации.
- 23. Типы данных. Значимые и ссылочные типы. Упаковка и распаковка. Преобразования типов.
- 24. Переменные и константы. Объявление и инициализация переменных. Время жизни и область видимости переменных.
- 25. Выражения. Типы выражений. Арифметические выражения. Выражения отношений. Логические выражения.
- 26. Операции C#. Приоритет операций и правила вычисления выражений.
- 27. Операторы. Оператор присваивания. Пустой оператор. Составной оператор.
- 28. Безусловные и условные переходы. Оператор goto. Операторы выбора if и switch.
- 29. Операторы цикла. Циклы с предусловием while и постусловием do. Цикл с параметром for. Цикл перебора foreach.
- 30. Операторы передачи управления break, continue и return. Реализация идей структурного программирования в C#.
- 31. Классы и объекты. Поля и методы. Конструкторы. Свойства. Представление о классе как о модуле и как о типе данных.
- 32. Одномерные, двумерные и многомерные массивы.
- 33. Работа со строками.
- 34. Управление доступом к компонентам класса.
- 35. Передача различных типов параметров методам. Использование модификаторов ref и out.
- 36. Методы с переменным числом аргументов. Перегрузка методов. Перегрузка конструкторов.
- 37. Метод Маіп. Статические классы.
- 38. Индексированные свойства. Одномерные  $\mathbf{M}$ многомерные индексаторы.
- 39. Автоматически реализуемые свойства.
- 40. Наследование и полиморфизм. Порядок вызова конструкторов.
- 41. Виртуальные методы.
- 42. Абстрактные классы. Бесплодные классы.
- 43. Обработка исключительных ситуаций. Использование конструкции try  $\ldots$  catch.
- 44. Генерирование исключений. Использование блока finally. Применение ключевых слов checked и unchecked.
- 45. Интерфейс и его реализация. Стандартные интерфейсы .NET Framework.
- 46. Структуры и перечисления.
- 47. Делегаты и события. Определение типа делегата в С#. Базовые классы System. Milticast Delegate *u* System. Delegate.
- 48. Работа с файлами. Пространство имен System.IO. Классы Directory и File.
- 49. Потоковые классы. Абстрактный класс Stream и его потомки.
- 50. Приложения Windows. Класс Control.
- 51. Элементы управления Windows.
- 52. Формы и окна. Класс Application.
- 53. Работа с графикой. Классы Graphics, Pen, Brush, Font и Color.
- 54. Многопоточность и параллельное программирование. Процесс, домен приложения, контекст и поток. Синхронизация потоков. Пространство имен System. Threading и класс Thread.
- 55. Базы данных и системы управления базами данных. Хранение данных. Поля, записи, базы данных. Организация таблиц различных типов данных.
- 56. Совместное использование ресурсов в вычислительных сетях. Сетевые уровни, протоколы, интерфейсы и службы.
- 57. Семейства (стеки) сетевых протоколов.
- 58. Семейство сетевых протоколов TCP/IP.
- 59. Адресация в сетях TCP/IP.
- 60. Глобальная компьютерная сеть Internet: основные службы и предоставляемые услуги.
- 61. Языки разметки. SGML, HTML, XML и XHTML: основные положения. Элементы, атрибуты элементов, определение типа документа. Унифицированные идентификаторы ресурсов.
- 62. Общая структура HTML-документа. Элементы уровня блока и уровня текста. Идентификация элементов. Метаинформация. Язык документа и кодировка текста.
- 63. Оформление текста. Логическое и физическое форматирование.
- 64. Использование ссылок.
- 65. Графические иллюстрации и элементы мультимедиа.
- 66. Использование таблиц.
- 67. Формы.
- 68. Содержание и форма представления документа. Каскадные таблицы стилей CSS.

## **IV. Фонд оценочных средств для проведения промежуточной аттестации обучающихся по дисциплине**

*Форма проведения промежуточного контроля:* студенты, освоившие программу курса «Программирование» могут сдать экзамен по итогам рейтинговой аттестации согласно «Положения о рейтинговой системе обучения и оценки качества учебной работы студентов ТвГУ» (протокол №4 от 25 октября 2017 г.). Максимальная сумма баллов, которые можно получить за семестр 100.

Если условия «Положения о рейтинговой системе …» не выполнены, то экзамен сдается согласно «Положения о промежуточной аттестации (экзаменах и зачетах) студентов ТвГУ» (протокол №4 от 25 октября 2017 г.).

**1. Типовые контрольные задания для проверки уровня сформированности компетенции 1** (ОПК-4: способность понимать сущность и значение информации в развитии современного общества, осознавать опасность и угрозу, возникающие в этом процессе, соблюдать основные требования информационной безопасности).

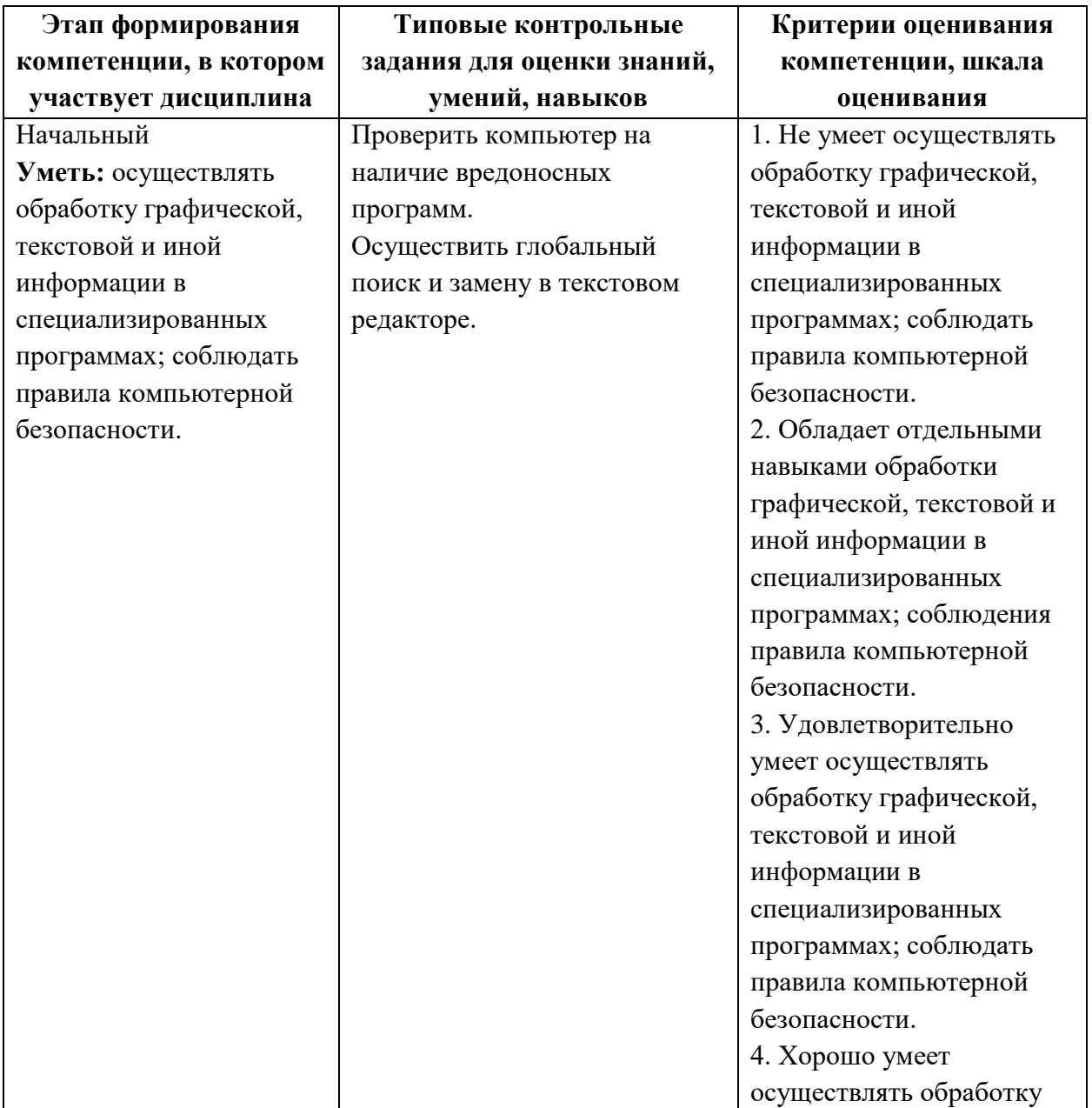

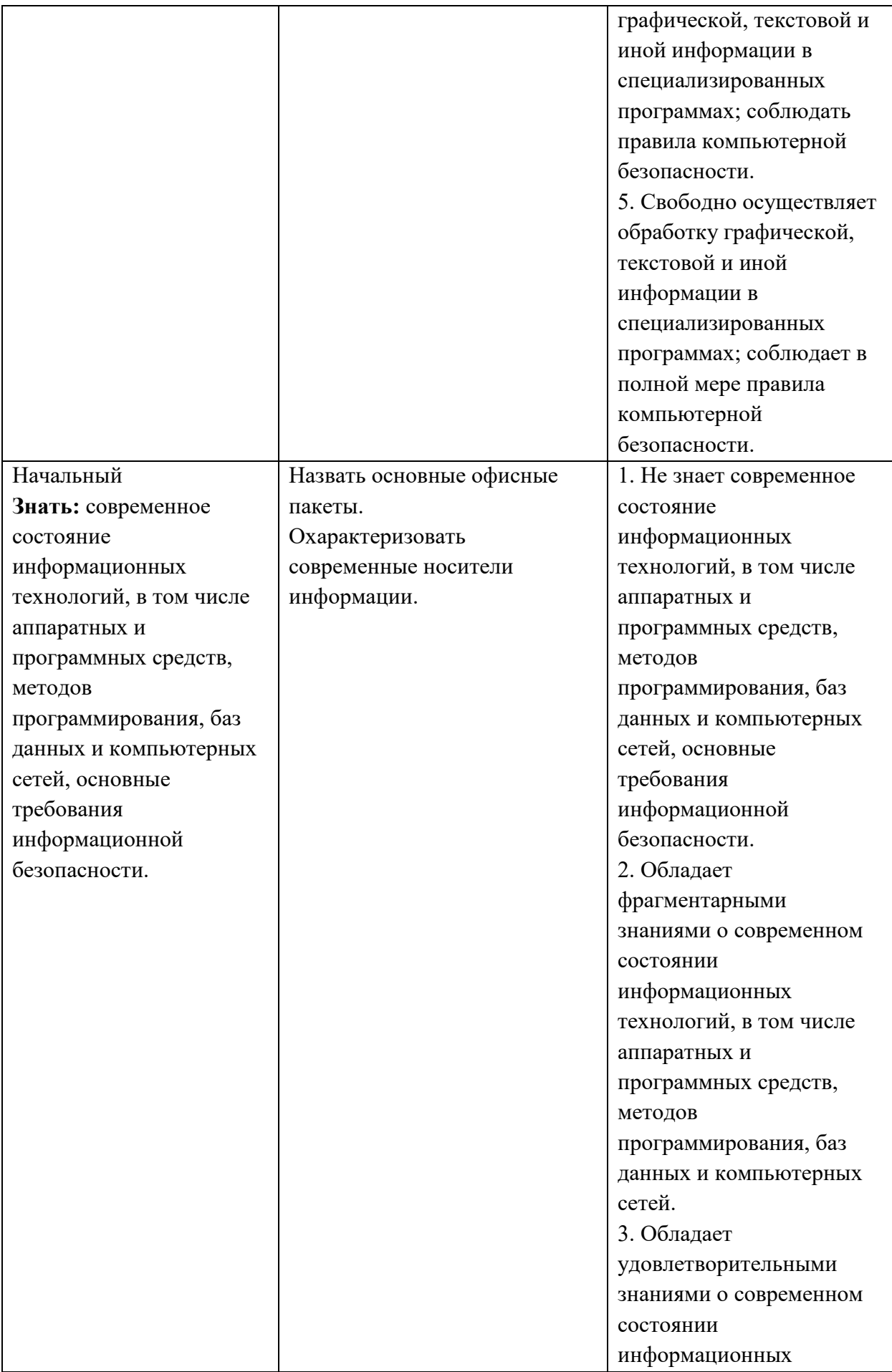

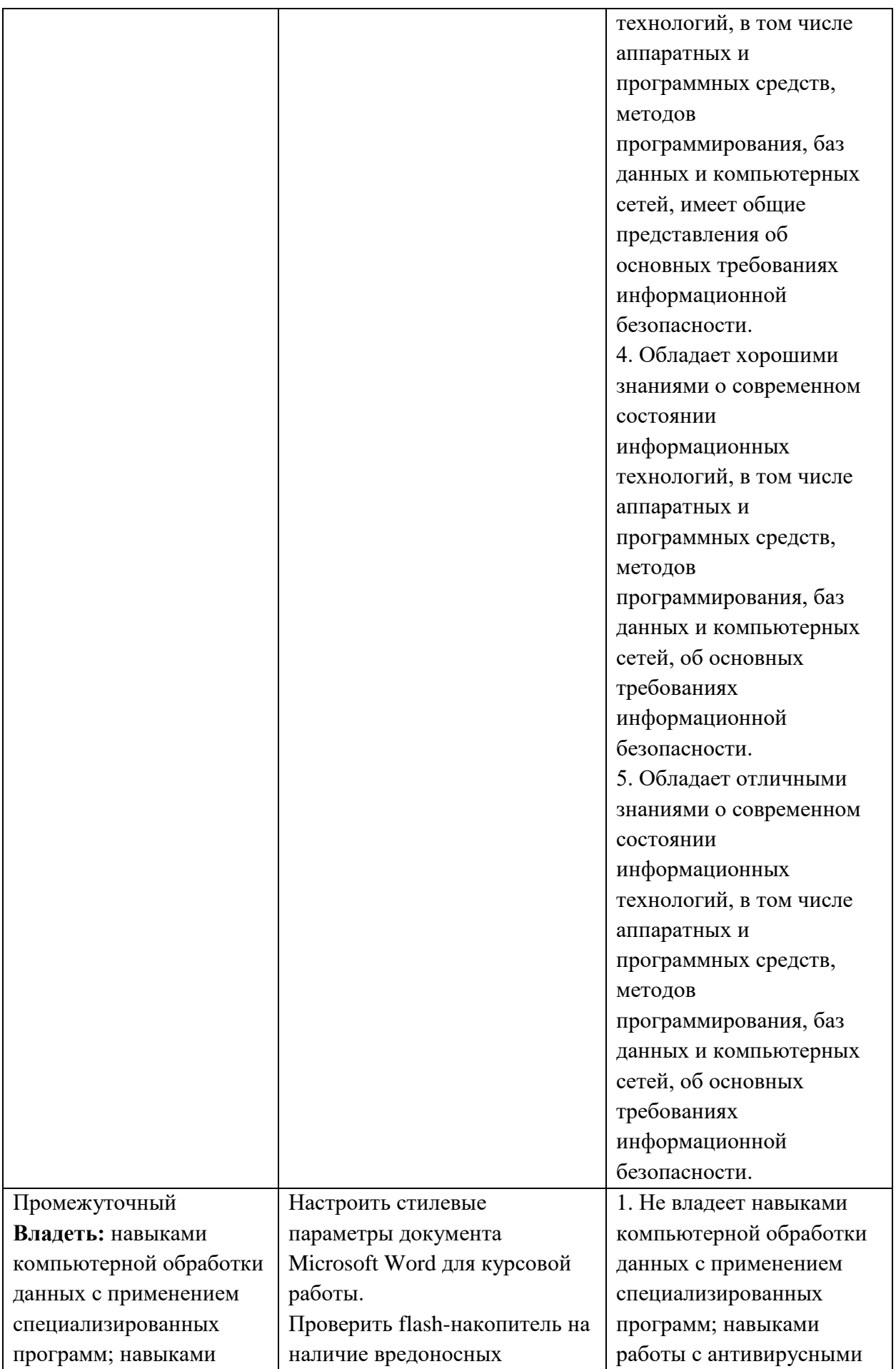

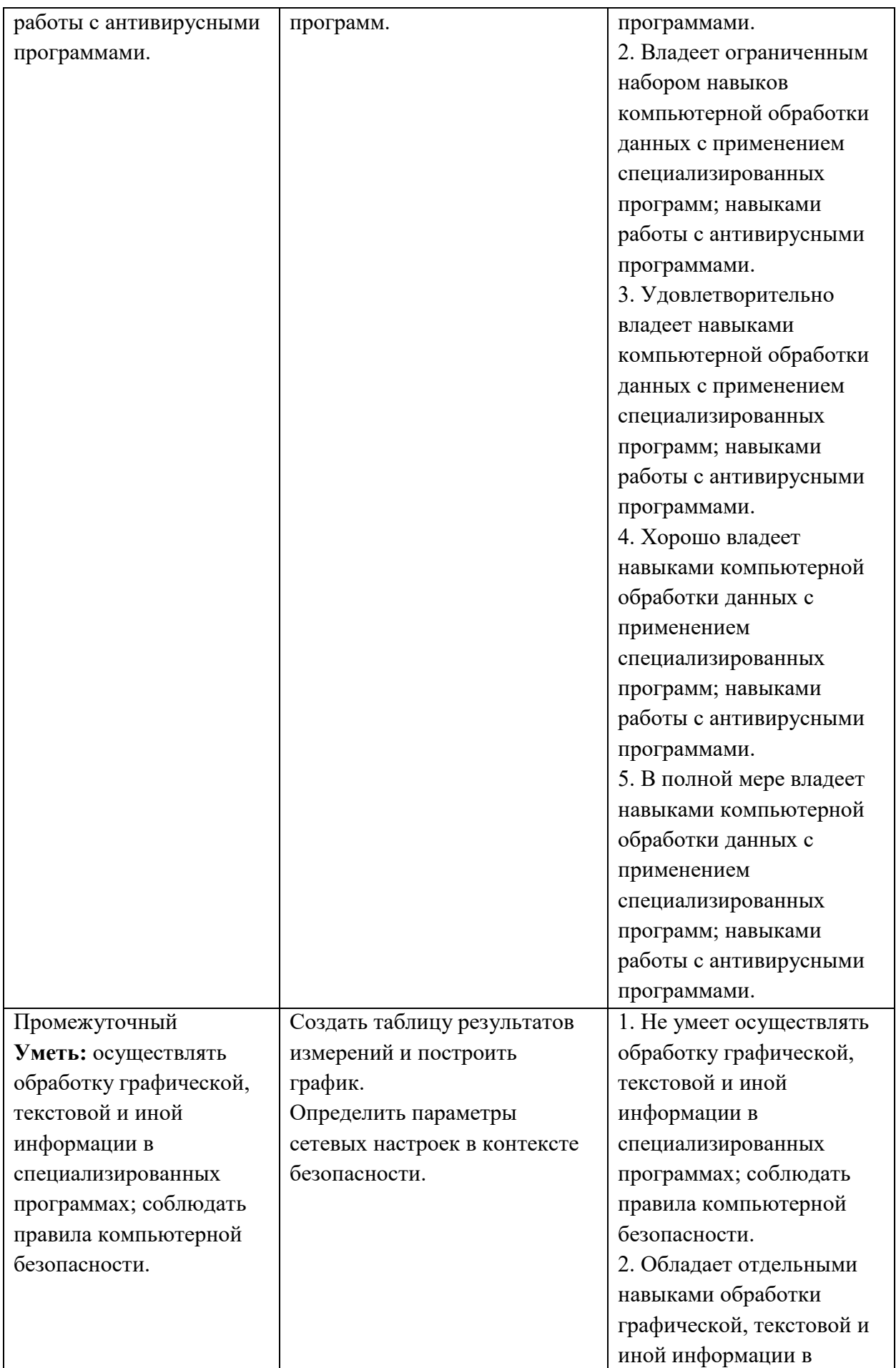

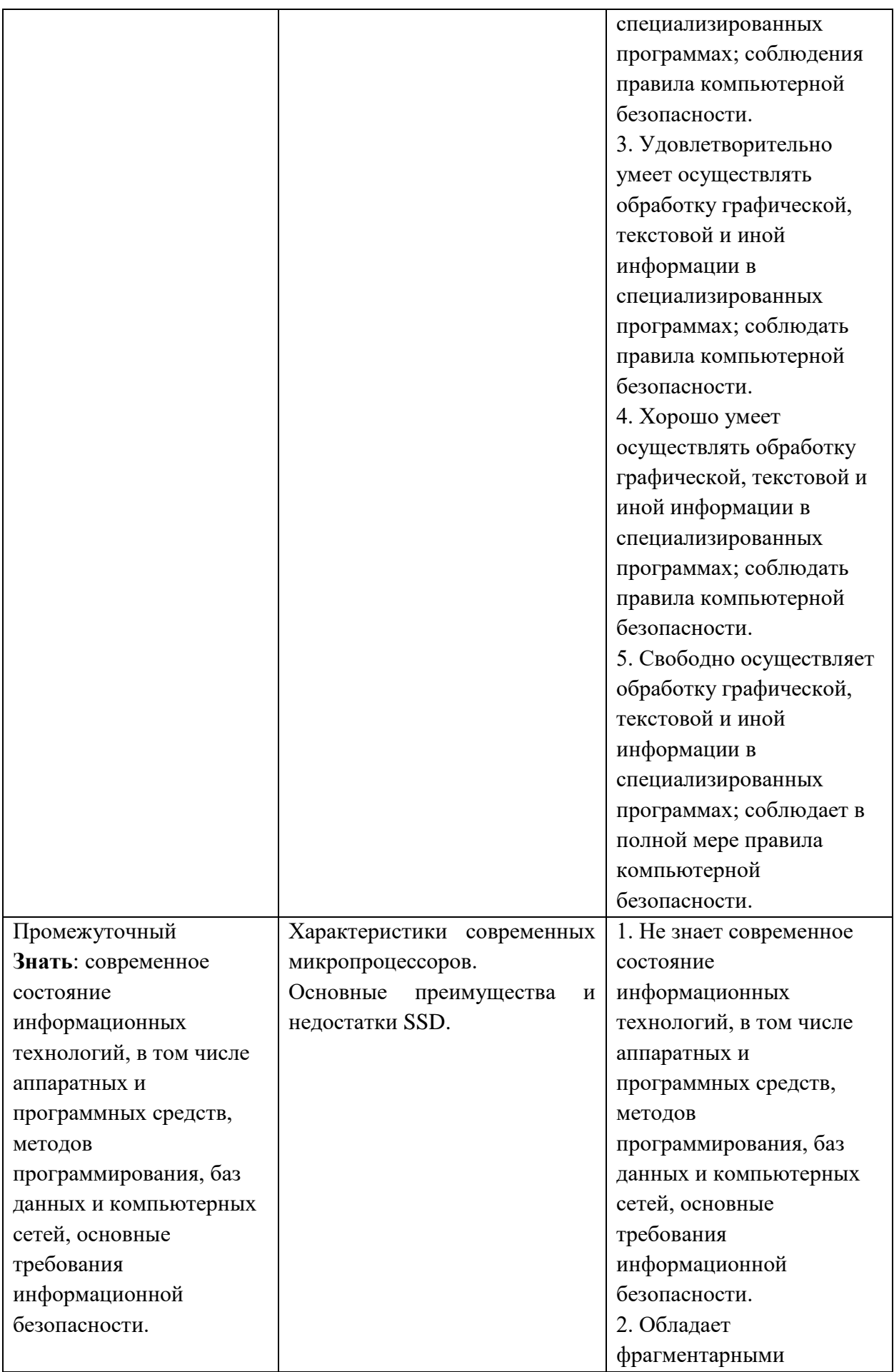

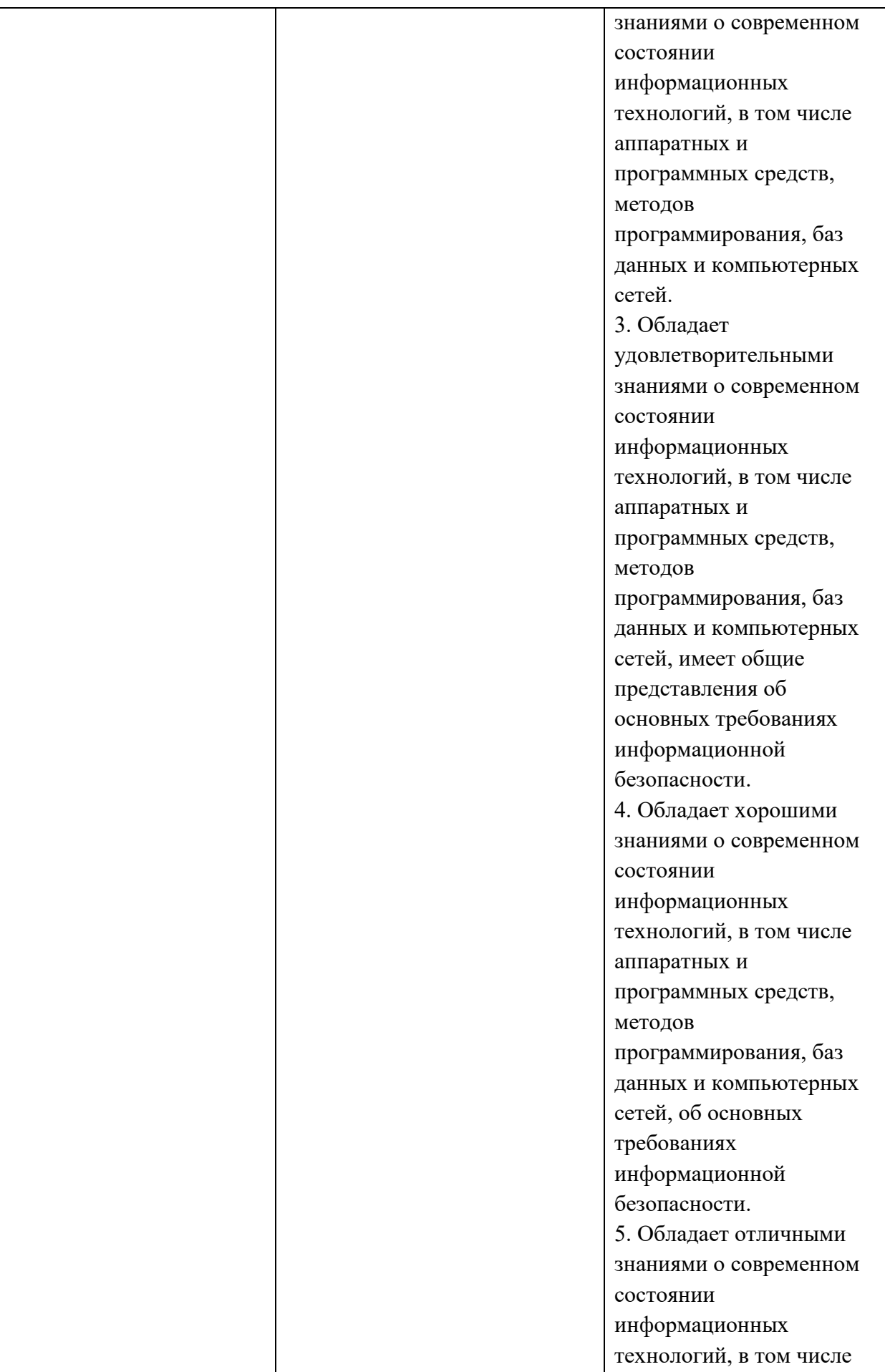

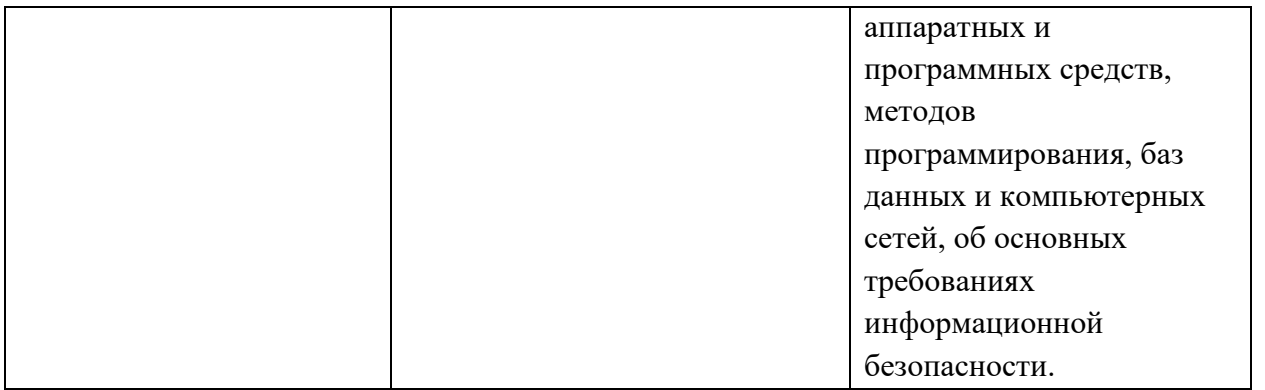

2. Типовые контрольные проверки уровня задания ДЛЯ сформированности компетенции 2 (ОПК-5: способность использовать основные методы, способы и средства получения, хранения, переработки информации и навыки работы с компьютером как со средством управления информацией).

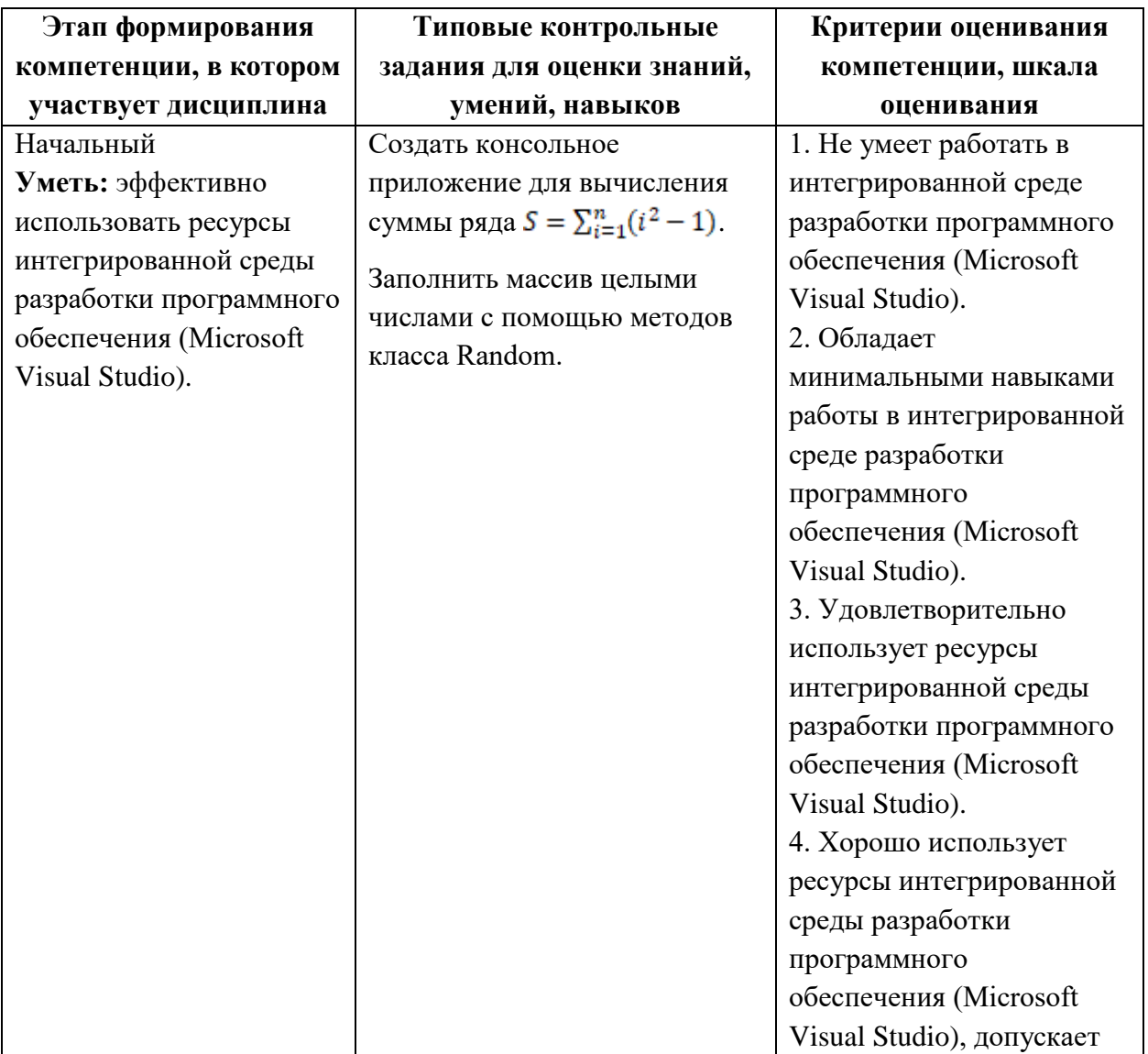

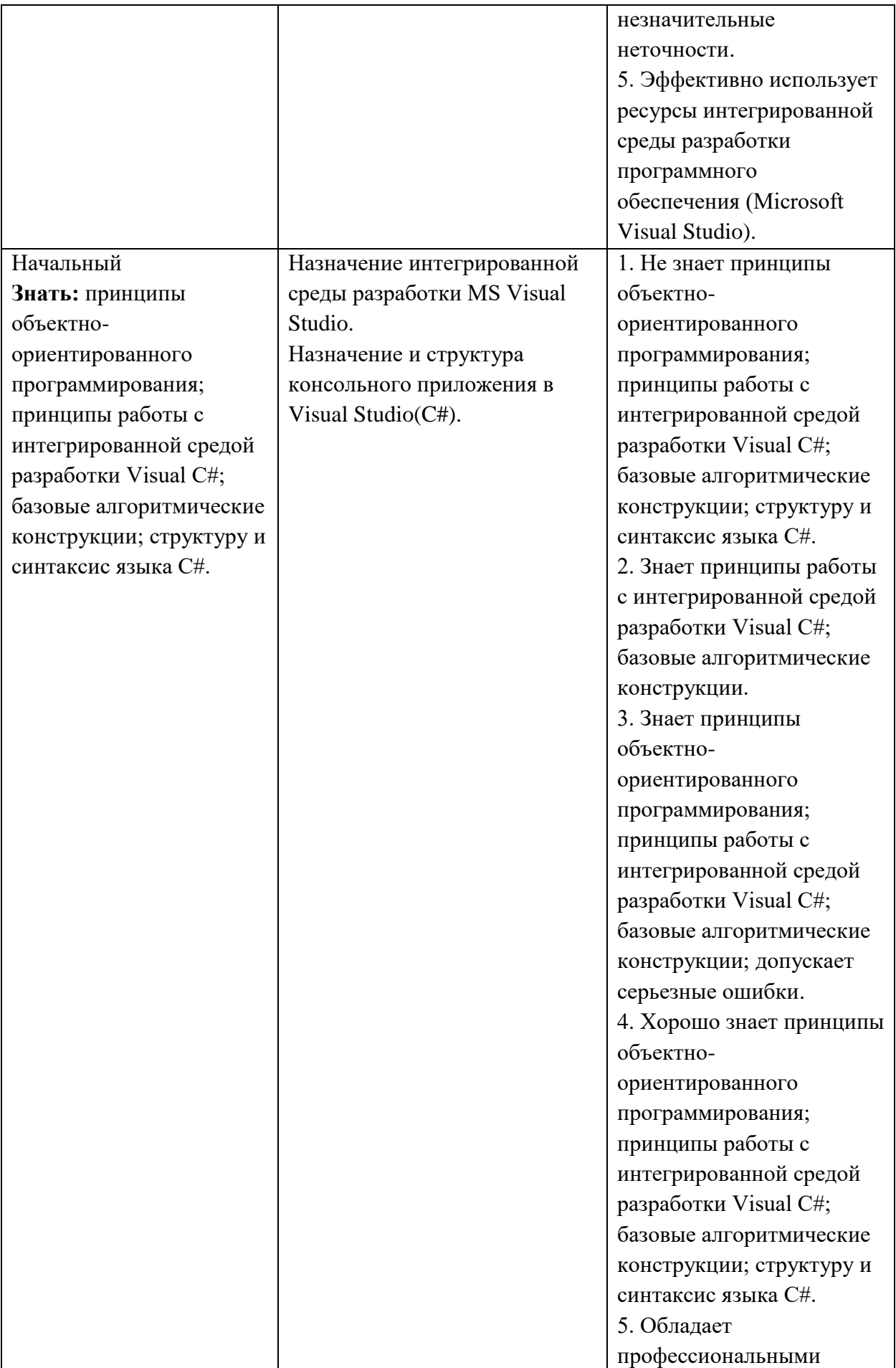

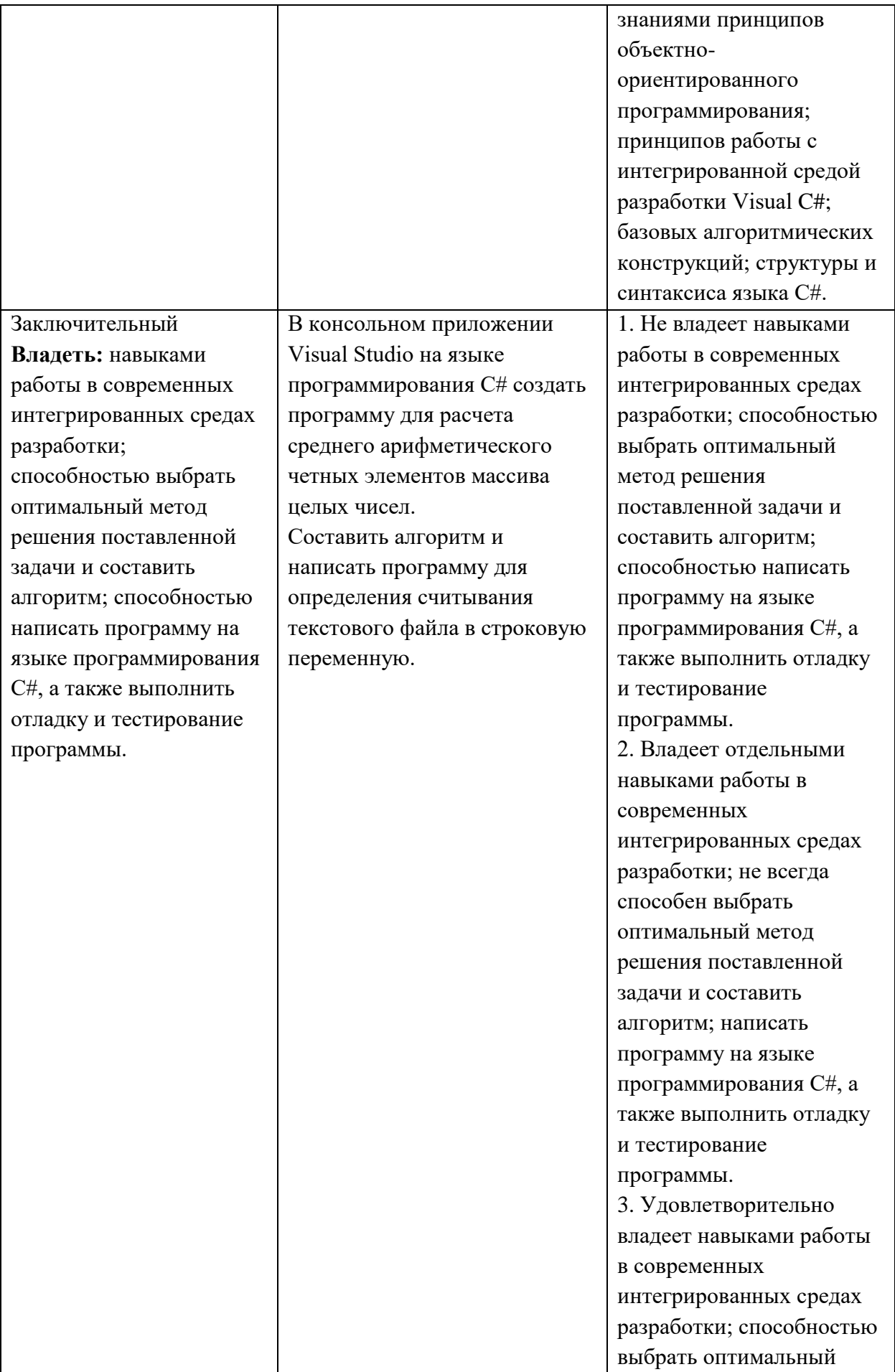

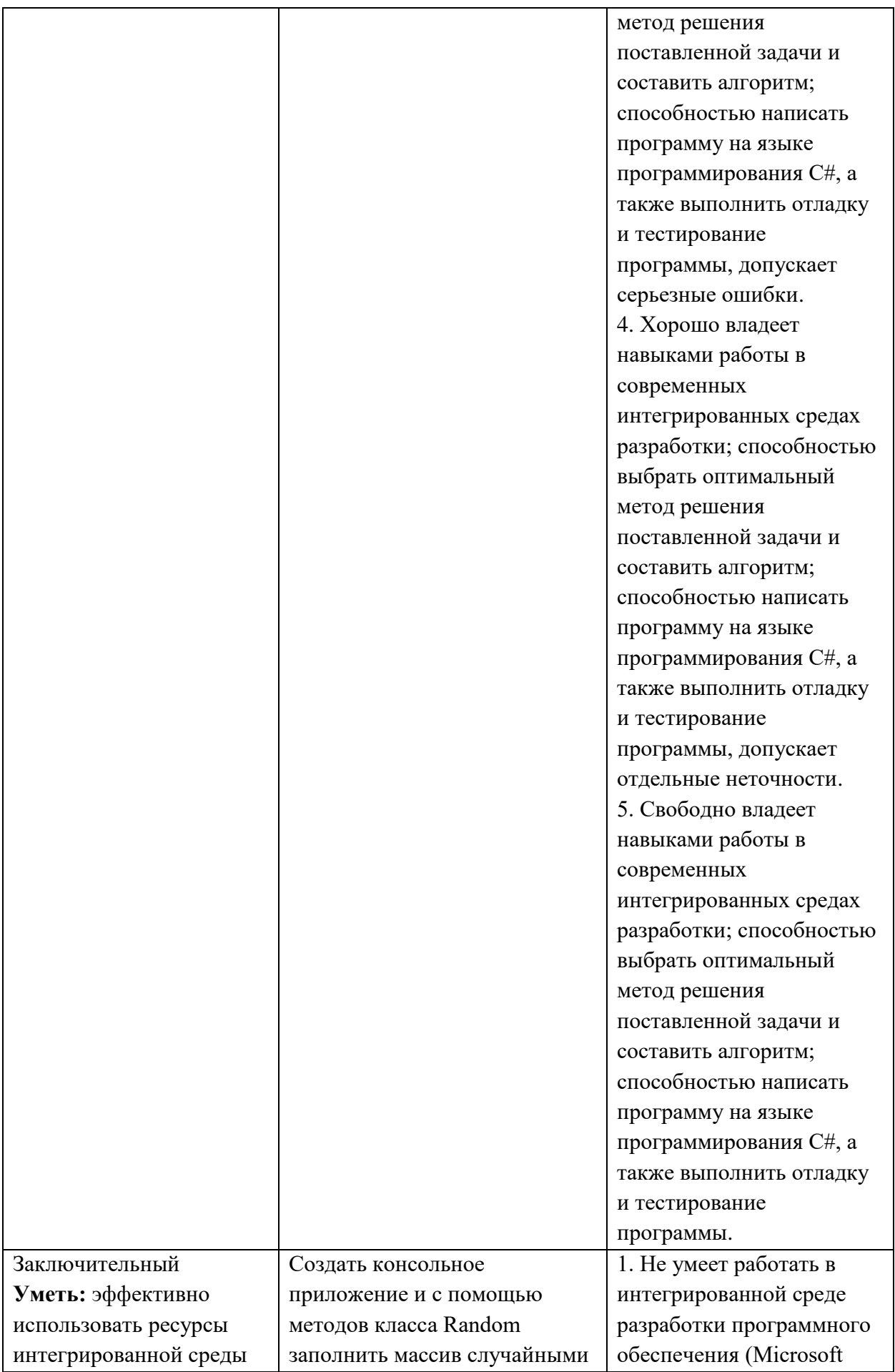

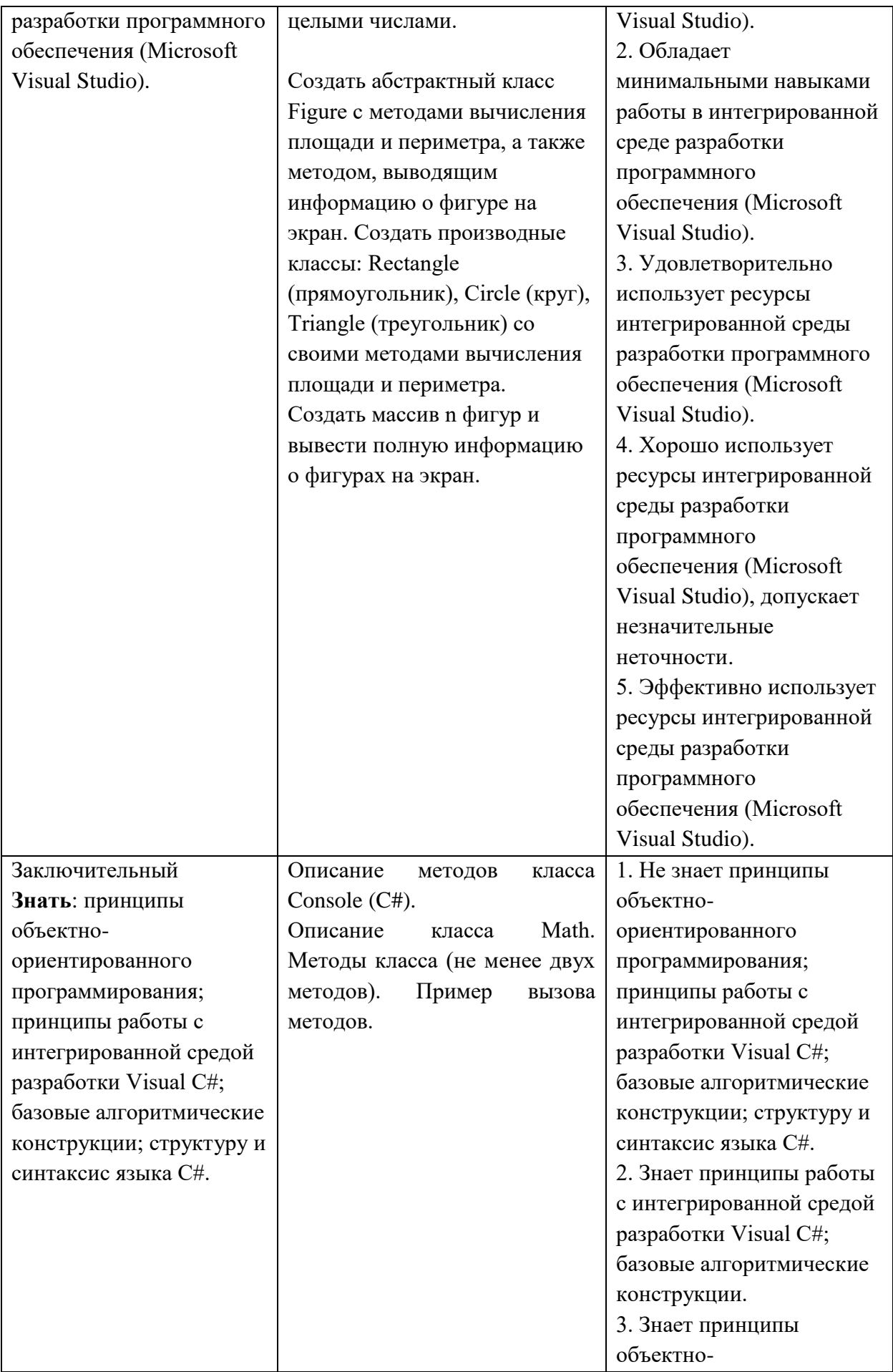

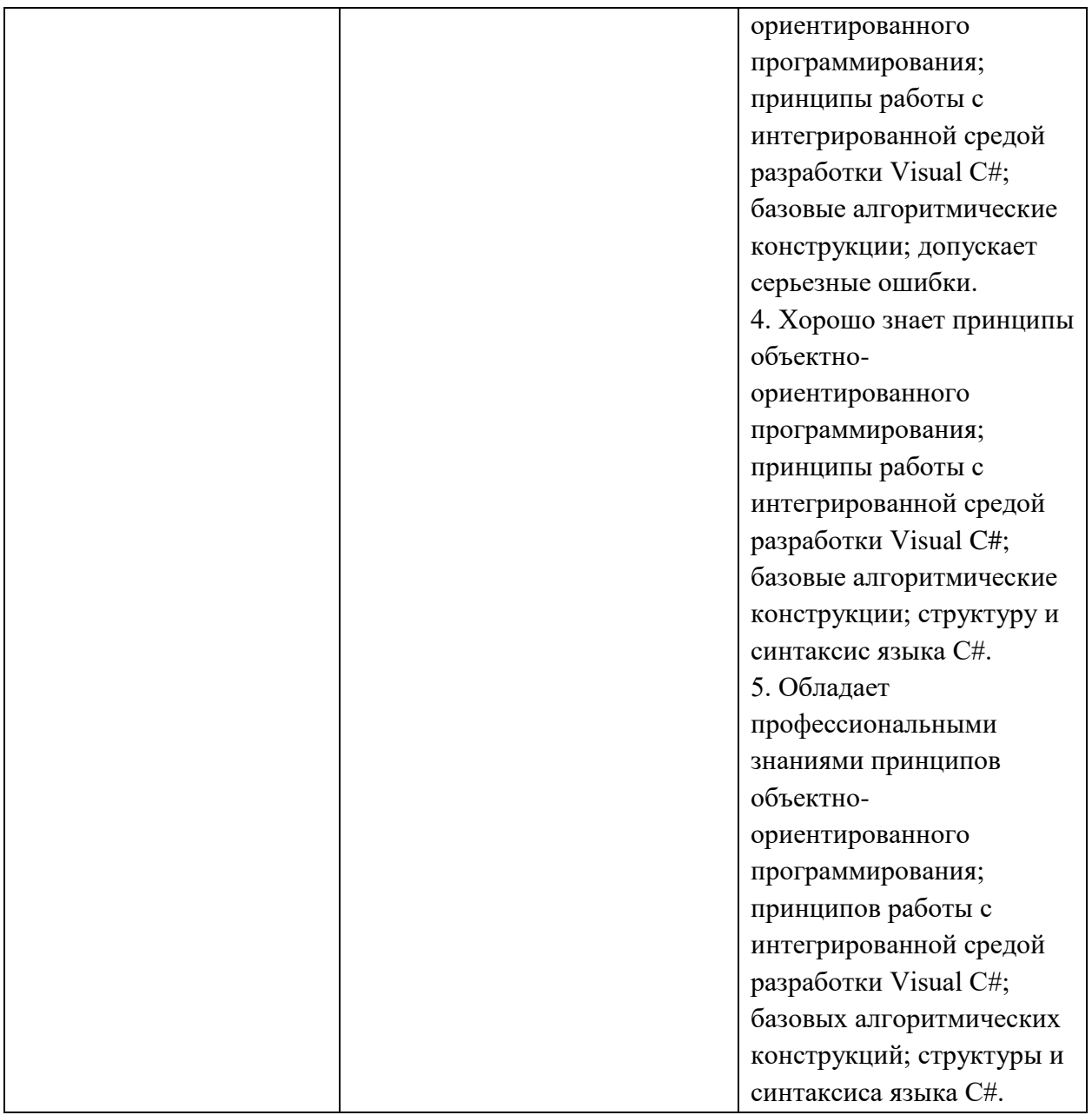

**3. Типовые контрольные задания для проверки уровня сформированности компетенции 3** (ОПК-6: способность решать стандартные задачи профессиональной деятельности на основе информационной и библиографической культуры с применением информационно-коммуникационных технологий и с учетом основных требований информационной безопасности).

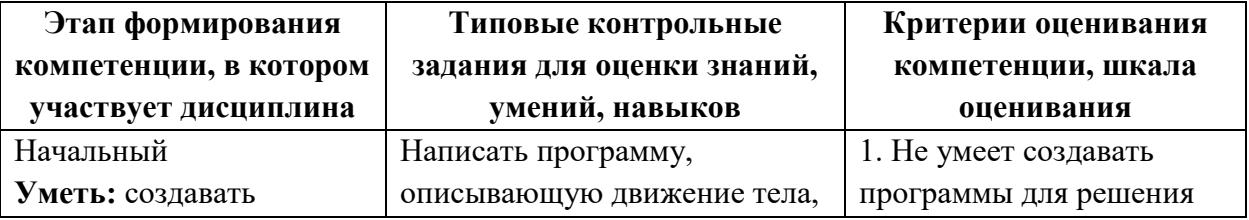

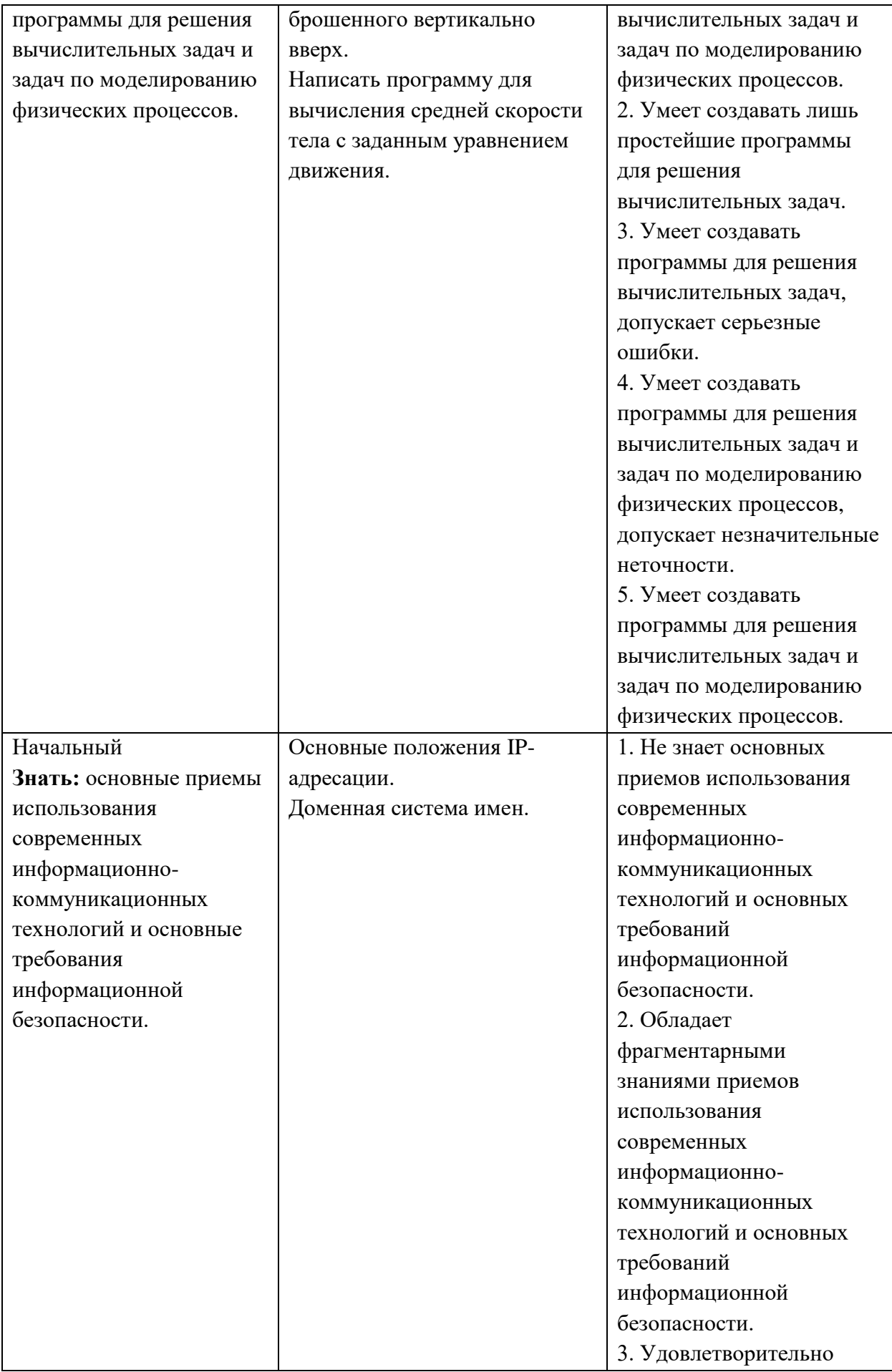

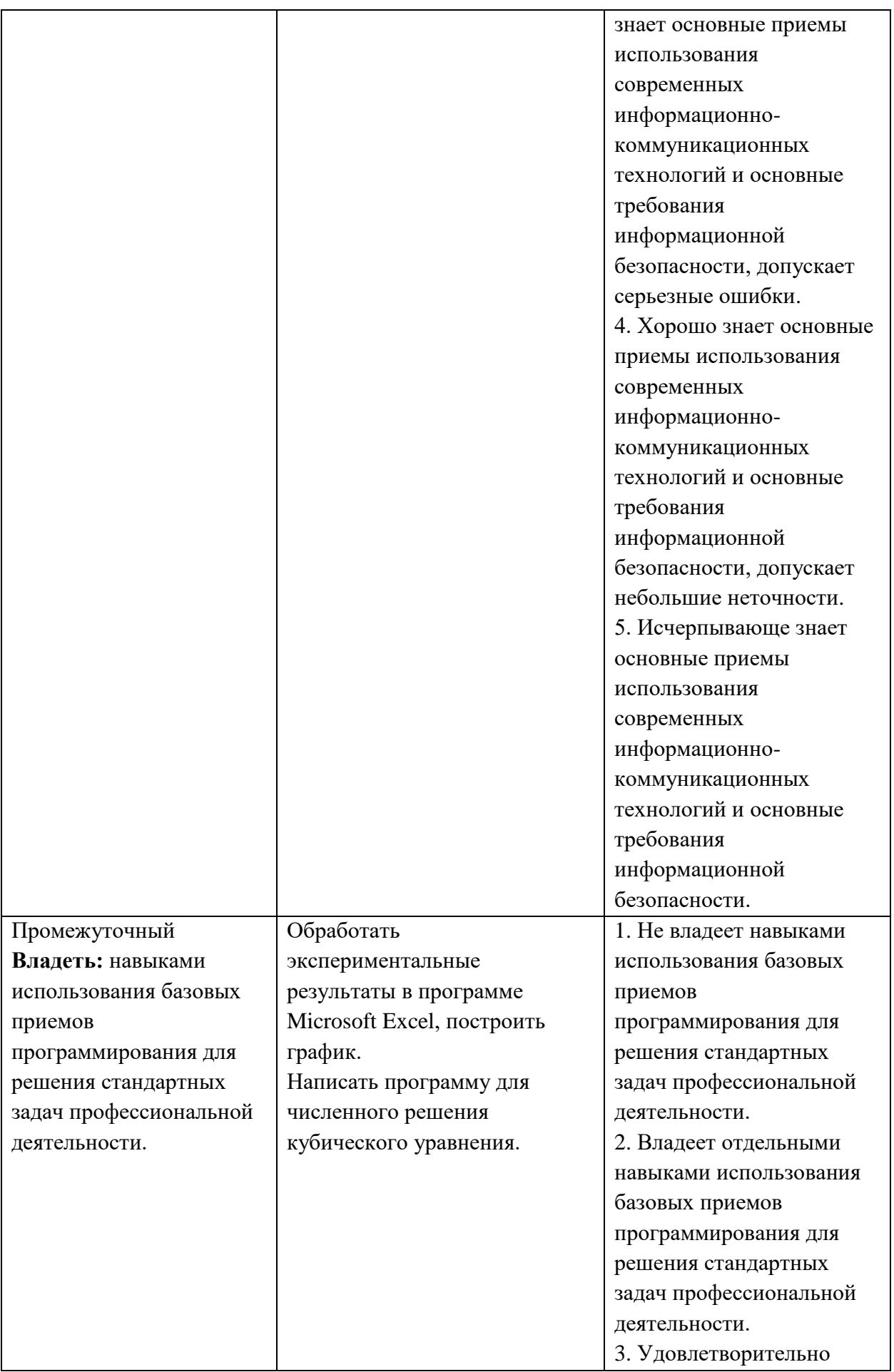

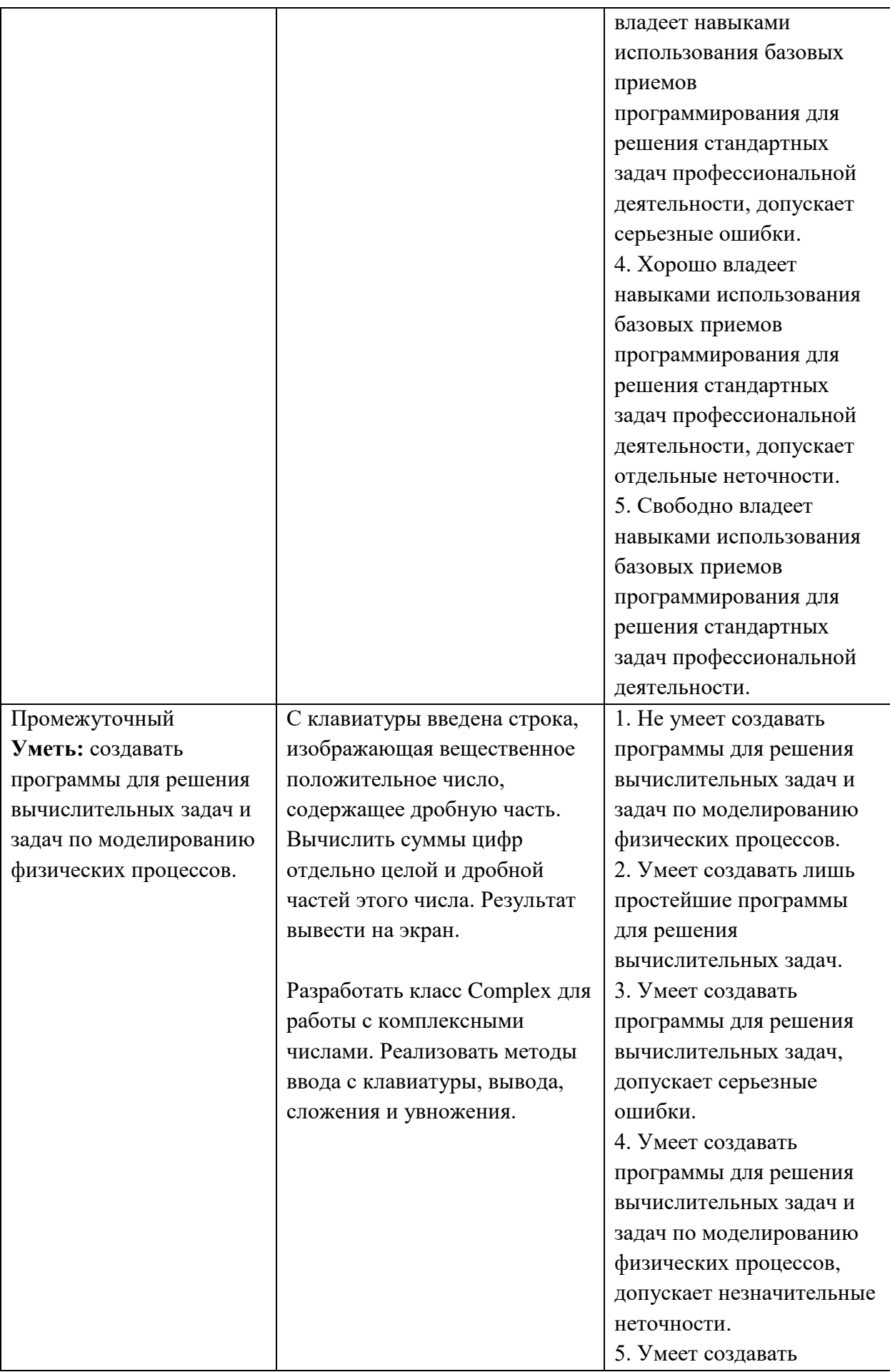

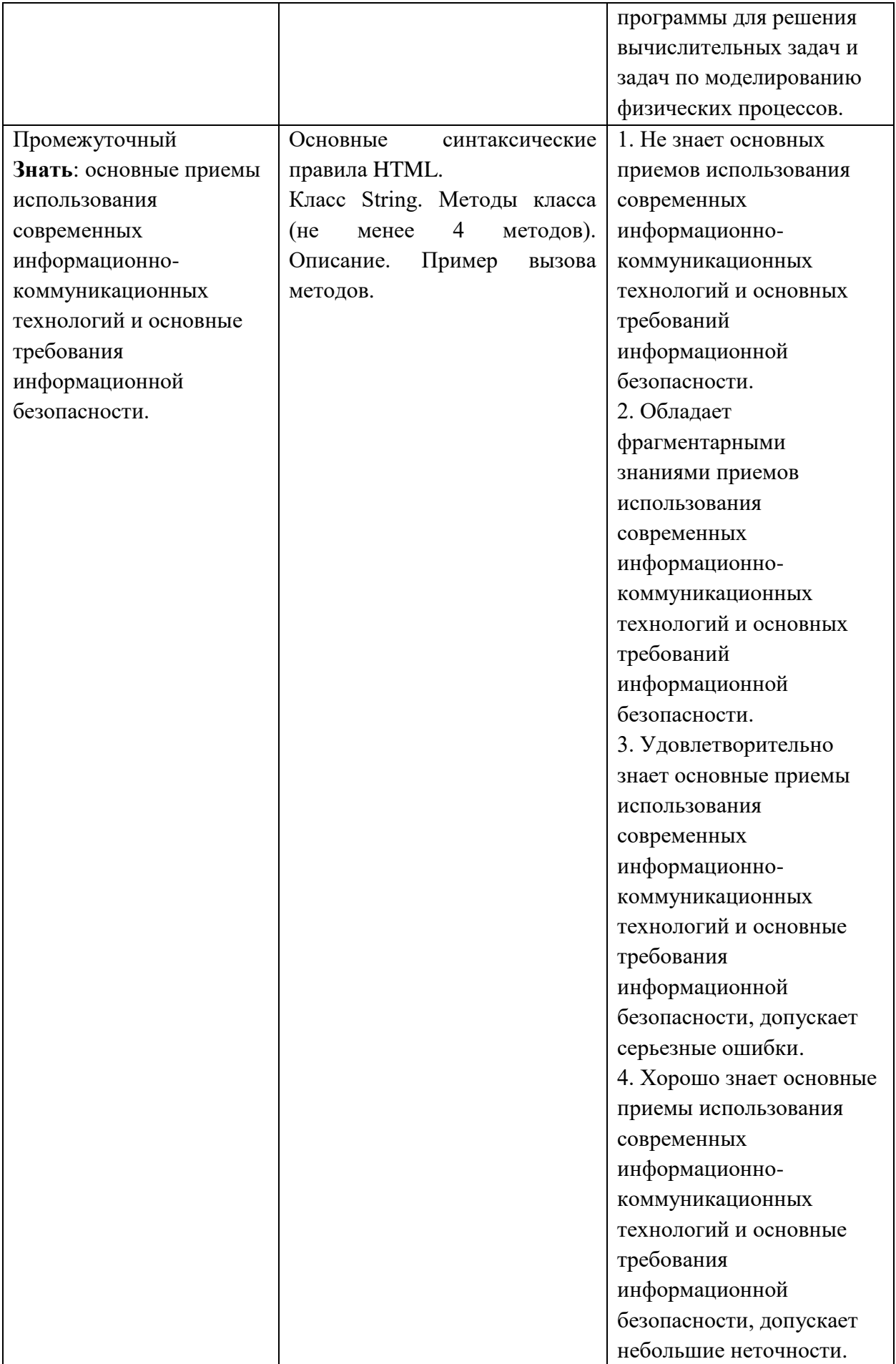

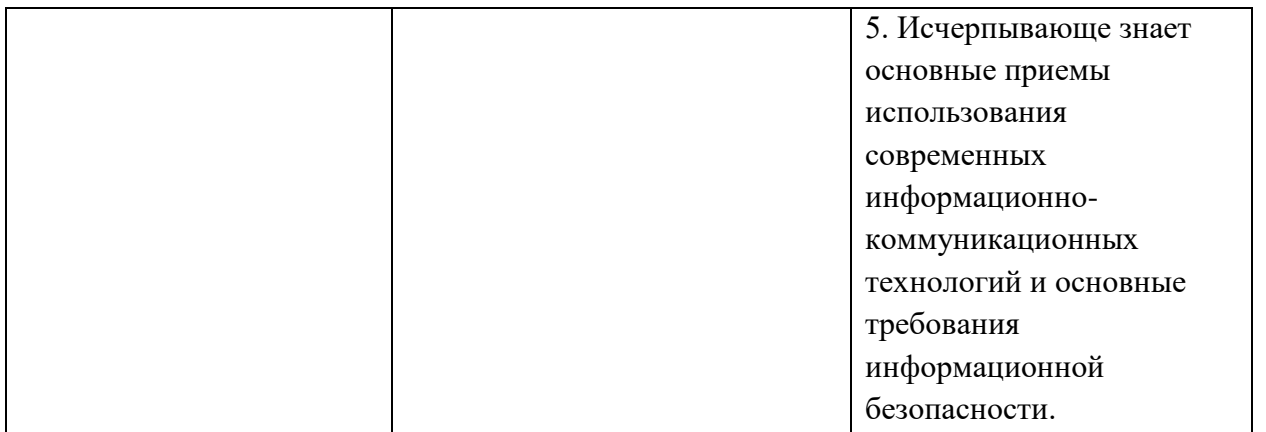

4. Типовые контрольные задания ДЛЯ проверки уровня сформированности компетенции 4 (ОПК-7: способность использовать в своей профессиональной деятельности знание иностранного языка).

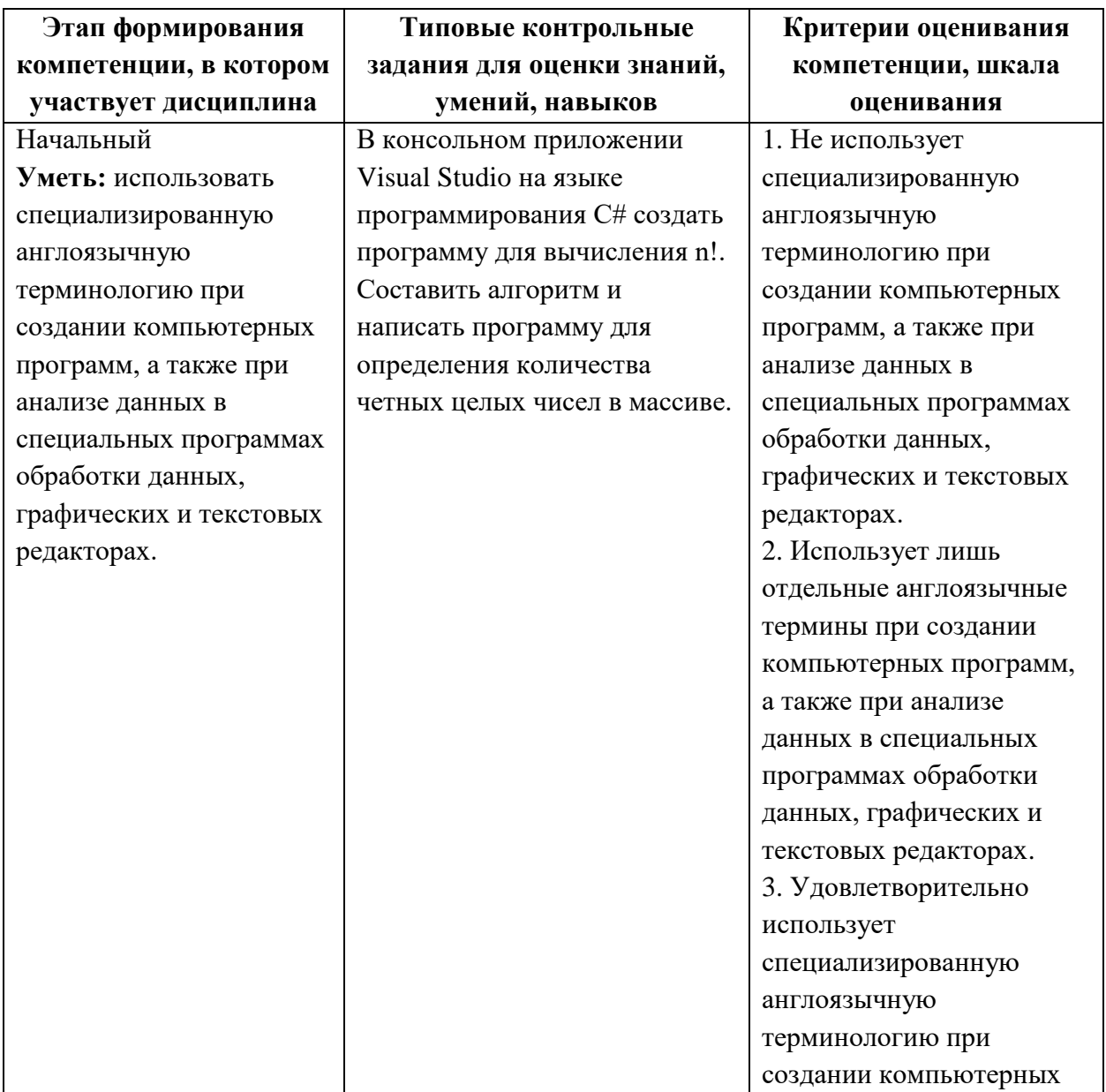

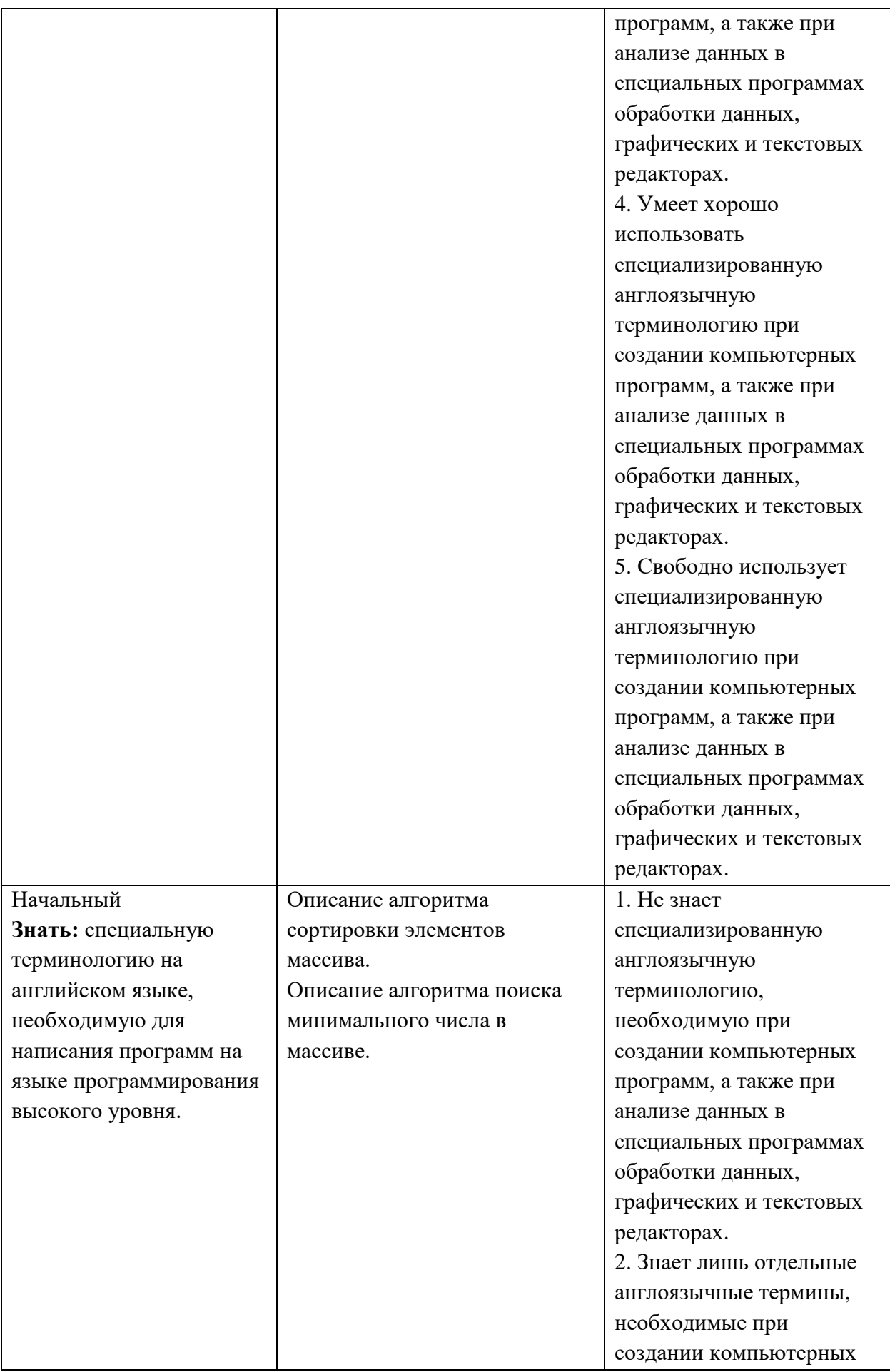

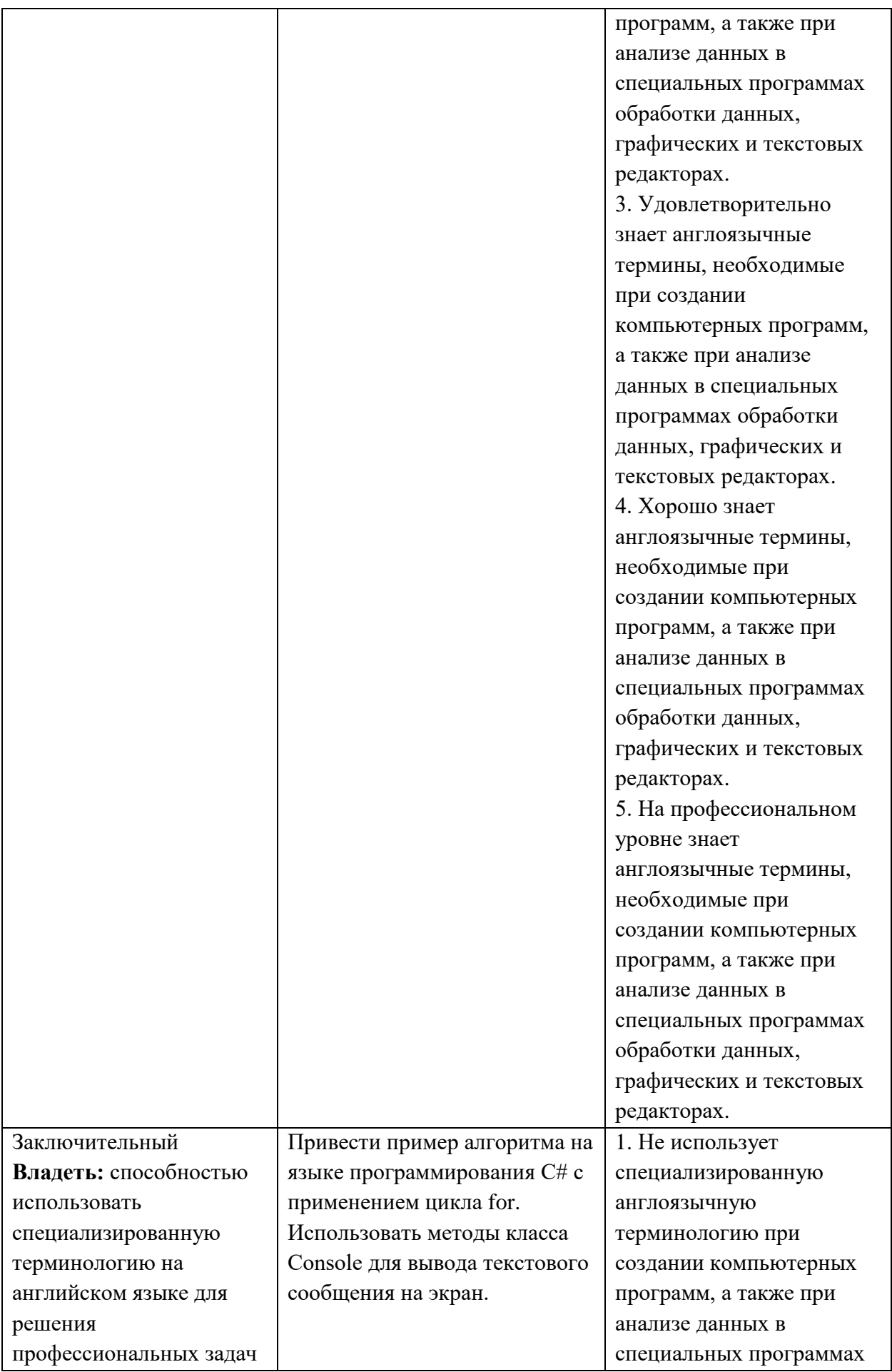

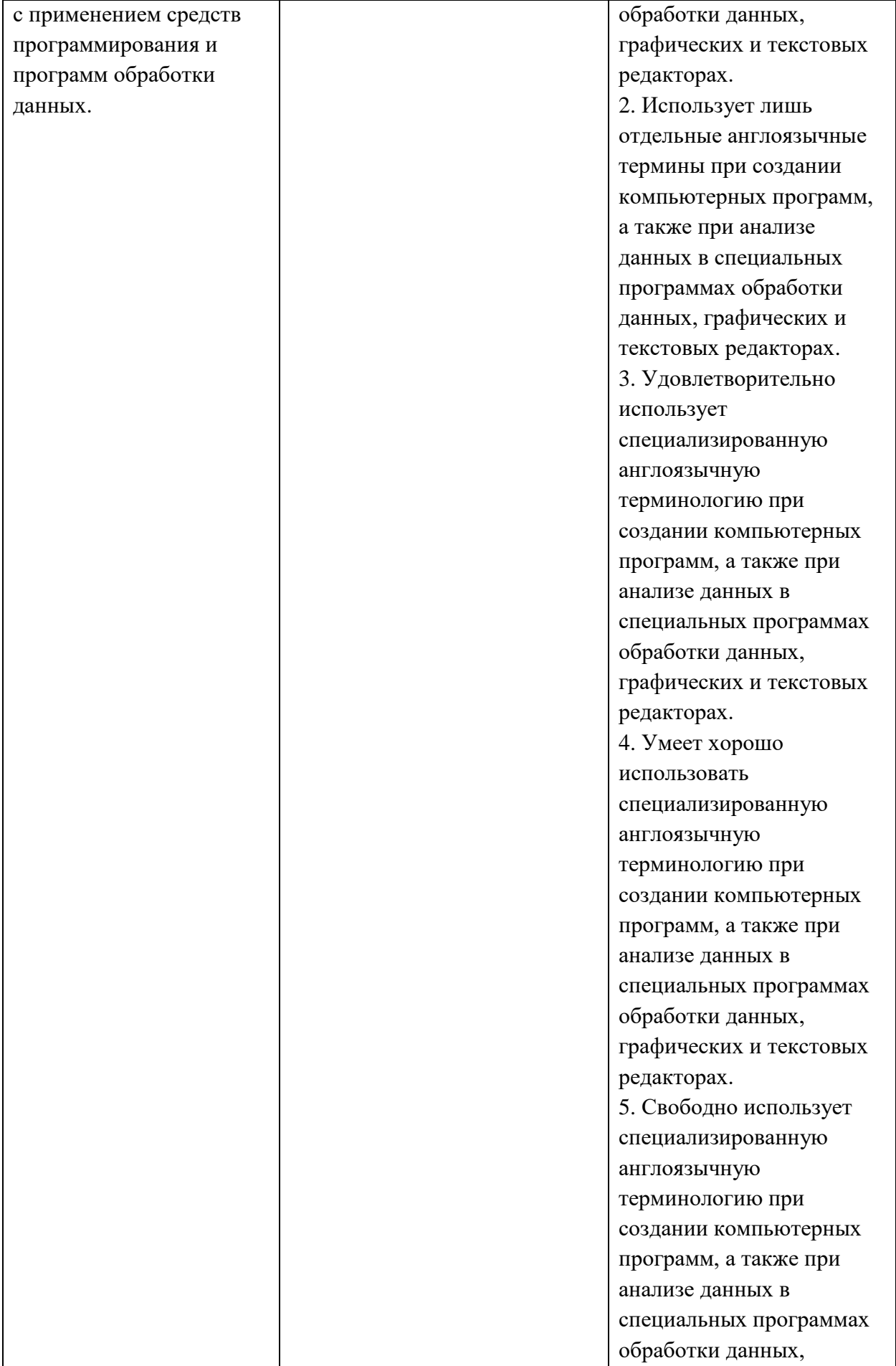

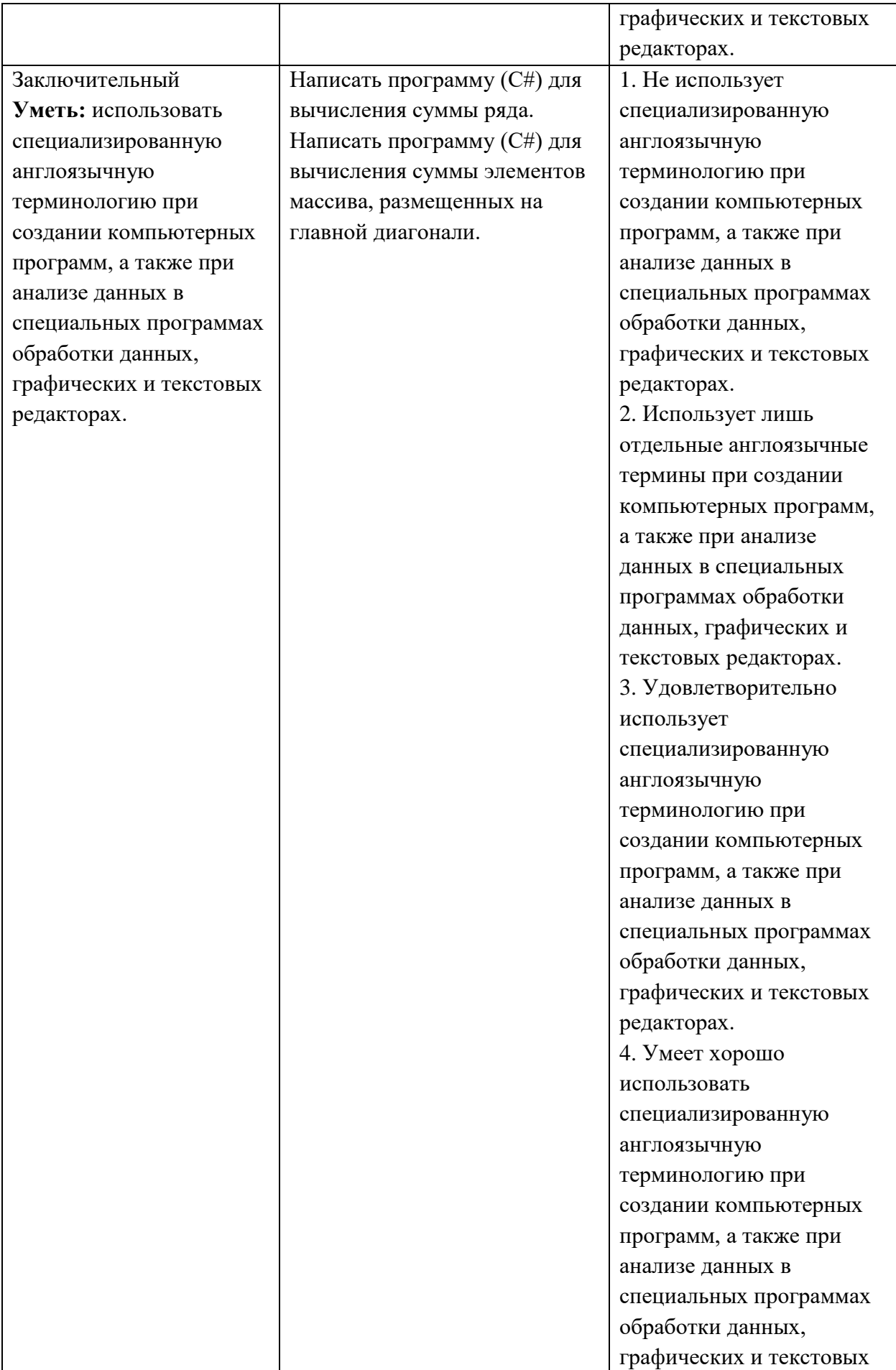

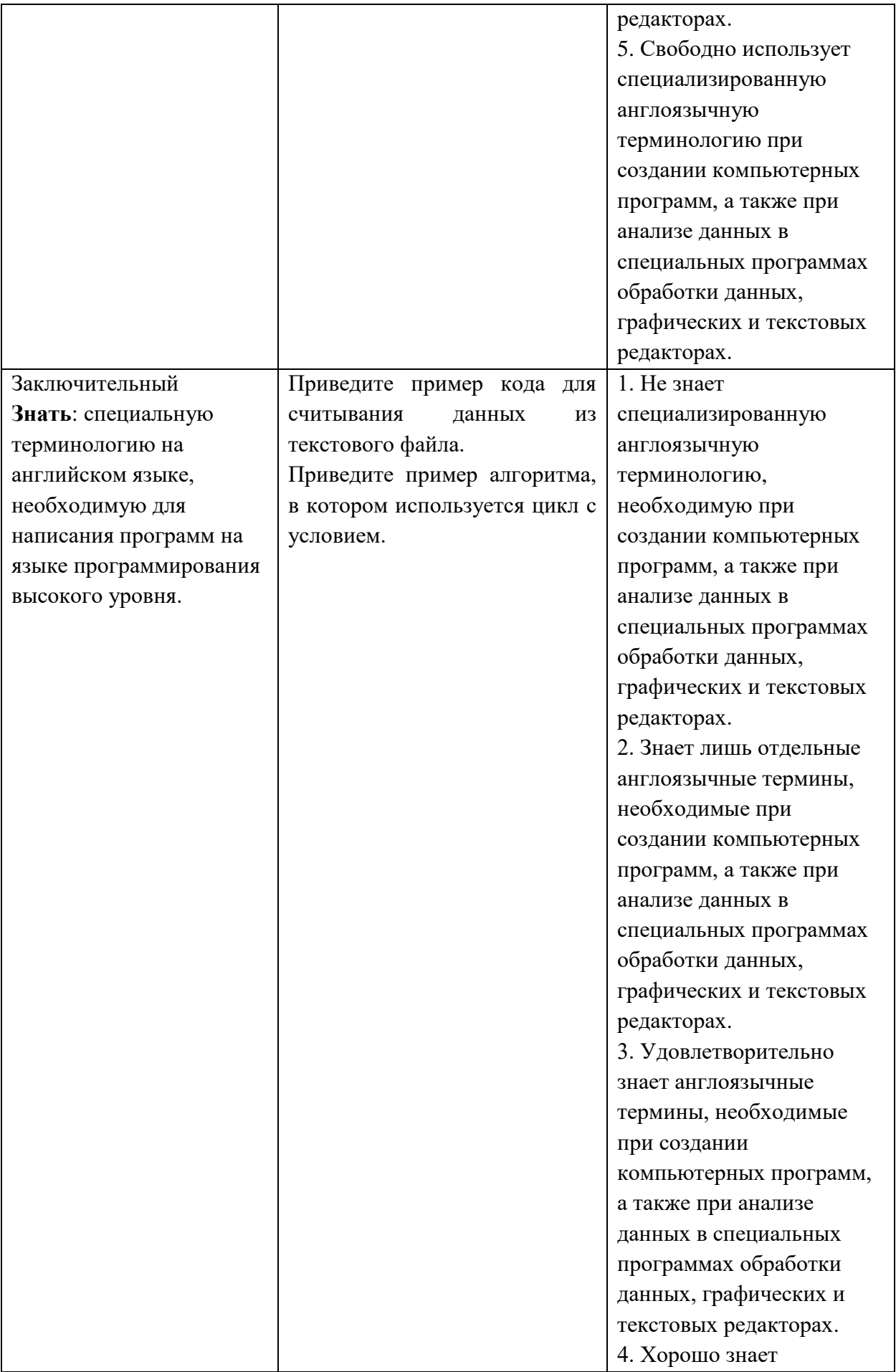

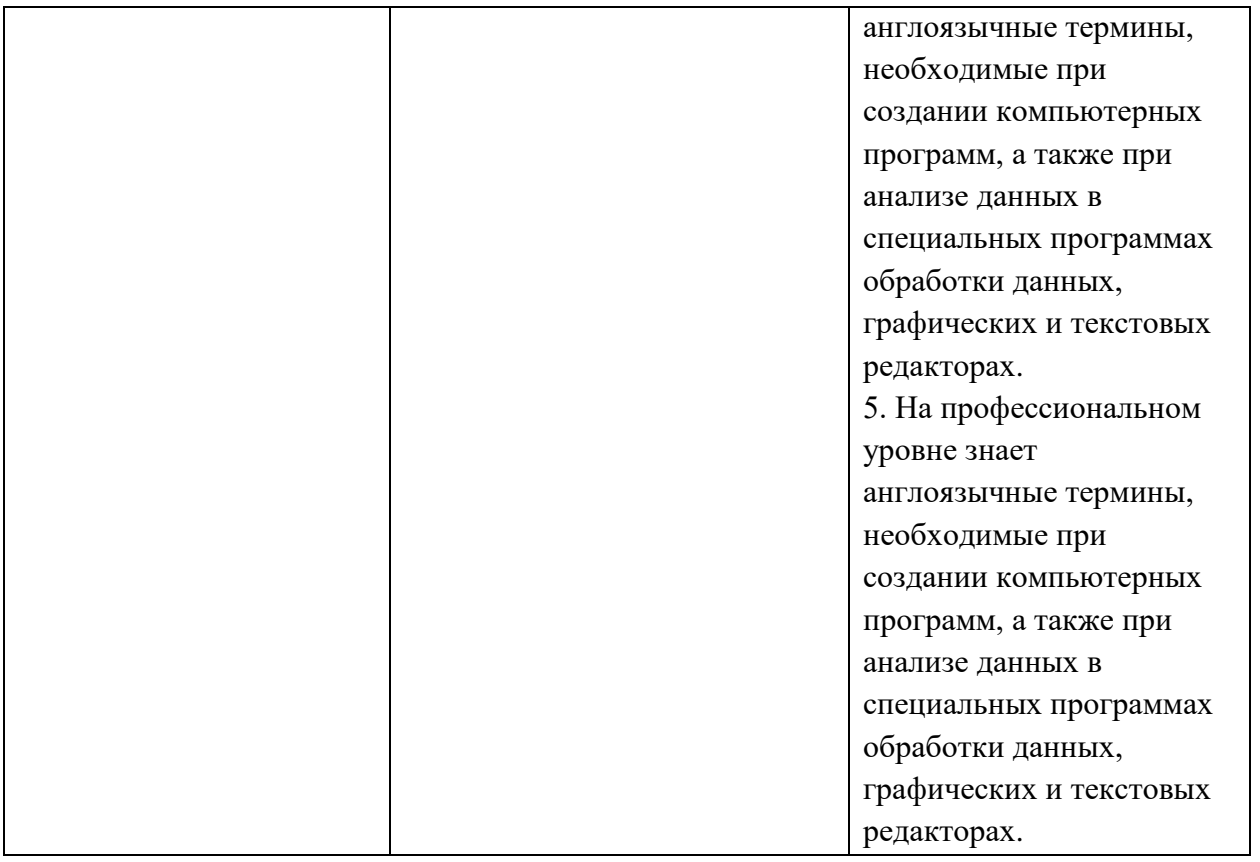

## **V. Перечень основной и дополнительной учебной литературы, необходимой для освоения дисциплины**

## **а) Основная литература:**

1. Окулов С. М. Программирование в алгоритмах [Электронный ресурс]: учеб. пособие. — М.: Издательство "Лаборатория знаний", 2014. — 384 с. — Режим доступа: [https://e.lanbook.com/book/50562.](https://e.lanbook.com/book/50562)

## **б) Дополнительная литература:**

1. Платонов Ю. М. Информатика: учебное пособие. - М.: Альтаир: МГАВТ, 2014. - 226 с.: [Электронный ресурс]. – Режим доступа: <http://biblioclub.ru/index.php?page=book&id=429784>

# **VI. Перечень ресурсов информационно-телекоммуникационной сети «Интернет», необходимых для освоения дисциплины**

## **Внутренние информационные ресурсы:**

Научная библиотека ТвГУ – http://library.tversu.ru;

Сервер доступа к модульной объектно-ориентированной динамической учебной среде Moodle – http://moodle.tversu.ru;

Сервер обеспечения дистанционного обучения и проведения Webконференций Mirapolis Virtual Room – http://mvr.tversu.ru;

Репозиторий научных публикаций ТвГУ – http://eprints.tversu.ru.

## **Внешние информационные ресурсы:**

Стандарт ECMA-334 языка C# (соответствует стандарту ISO/IEC 23270:2006. Information technology - Programming languages - C#) [http://www.ecma-international.org/publications/standards/Ecma-334.htm;](http://www.ecmainternational.org/publications/standards/Ecma-334.htm) Раздел C# сайта Microsoft MSDN [http://msdn.microsoft.com/ru-ru/vcsharp/;](http://msdn.microsoft.com/ru-ru/vcsharp/) Форумы по C# – Visual C# Developer Center [http://social.msdn.microsoft.com/Forums/en-US/category/visualcsharp;](http://social.msdn.microsoft.com/Forums/en-US/category/visualcsharp) Материалы по Visual Studio 2010 на канале Channel 9 [http://channel9.msdn.com/tags/Visual+Studio+2010;](http://channel9.msdn.com/tags/Visual+Studio+2010) Сайт сообщества .NET разработчиков [http://www.gotdotnet.ru;](http://www.gotdotnet.ru/) Сайт Мир кода [http://www.mir-koda.ru;](http://www.mir-koda.ru/) Проект Simple C# - Программирование с нуля [http://simple-cs.ru;](http://simple-cs.ru/)

Open Source Software in C# [http://csharp-source.net.](http://csharp-source.net/)

### **VII. Методические указания для обучающихся по освоению дисциплины**

В рамках изучения дисциплины предусмотрено чтение лекций, проведение практических занятий в компьютерном классе, а также использование различных форм самостоятельной работы студентов. На практических занятиях на примере построения алгоритмов решения математических и физических задач формируется умение логически мыслить и способность использовать навыки в программировании и знаний по математике и физике для решения конкретных вычислительных задач, а также для моделирования физических процессов. На занятиях активно применяются мультимедийные технологии. Предусматривается широкое использование в учебном процессе активных и интерактивных форм проведения занятий, а именно компьютерных симуляций, разбора конкретных ситуаций, тестовых тренингов.

В процессе освоения дисциплины предусмотрены встречи с представителями российских и зарубежных ИТ компаний, участие в вебинарах, мастер-классы экспертов и специалистов.

Лабораторные работы по данному курсу проводятся в рамках дисциплины «Вычислительная физика (Практикум на ЭВМ)».

## **VIII. Перечень педагогических и информационных технологий, используемых при осуществлении образовательного процесса по дисциплине, включая перечень программного обеспечения и информационных справочных систем**

#### **Базовые программные продукты:**

• Microsoft Visual Studio;

• Microsoft Expression 3.

С 2006 г. физико-технический факультет ТвГУ является участником академической программы Microsoft Academic Alliance. В рамках этой программы факультет получает по подписке операционные системы, серверные продукты, средства разработки и другое программное обеспечение корпорации Microsoft. Специальная политика лицензирования позволяет устанавливать эти программные продукты на всех лабораторных компьютерах факультета для использования в учебных целях и проведения научных исследований. Студенты и преподаватели факультета могут устанавливать соответствующие программные продукты на своих персональных компьютерах. Таким образом все студенты полностью обеспечены лицензионным программным обеспечением как для аудиторных занятий, так и для самостоятельной работы.

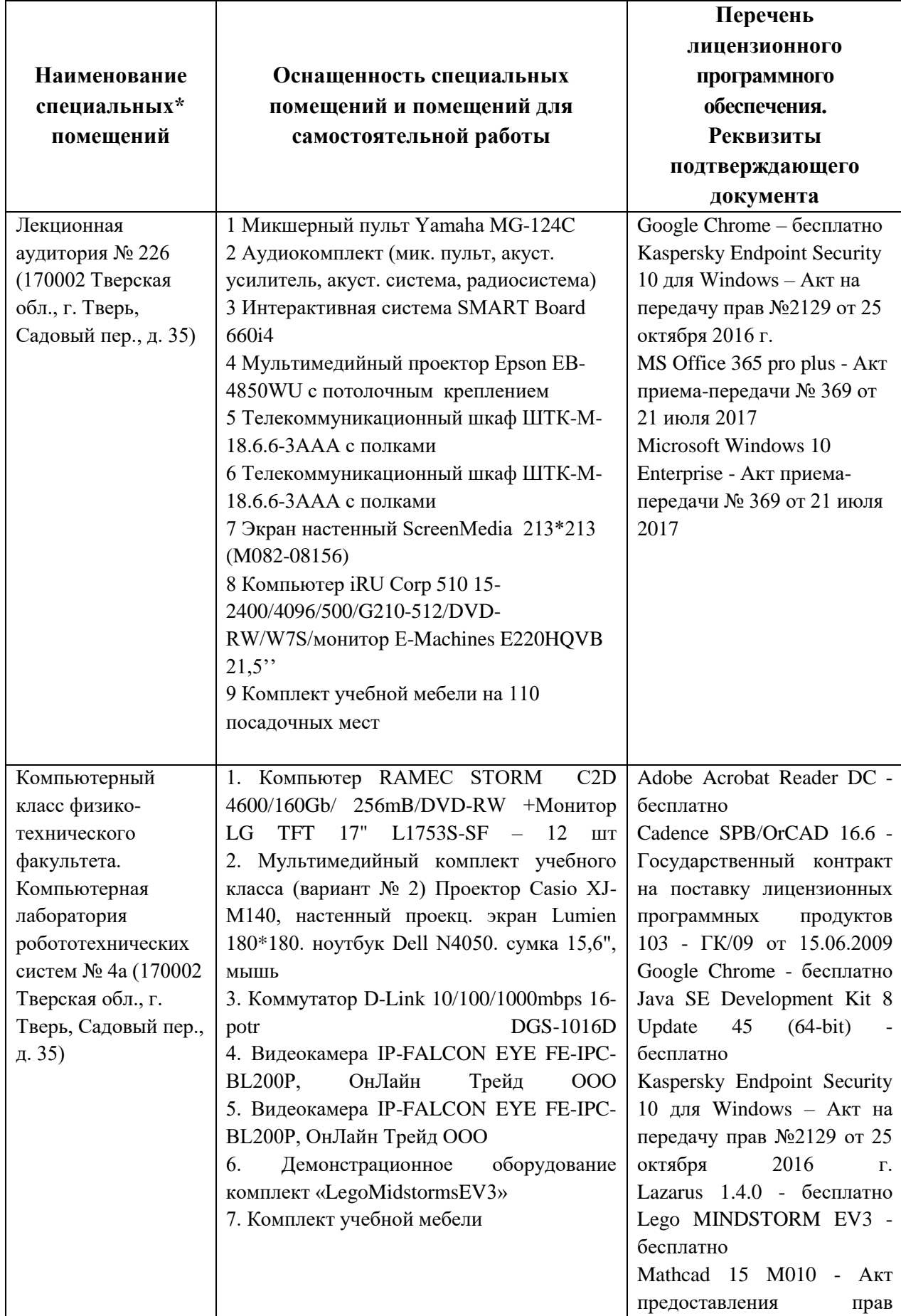

# **IX. Материально-техническое обеспечение дисциплины**

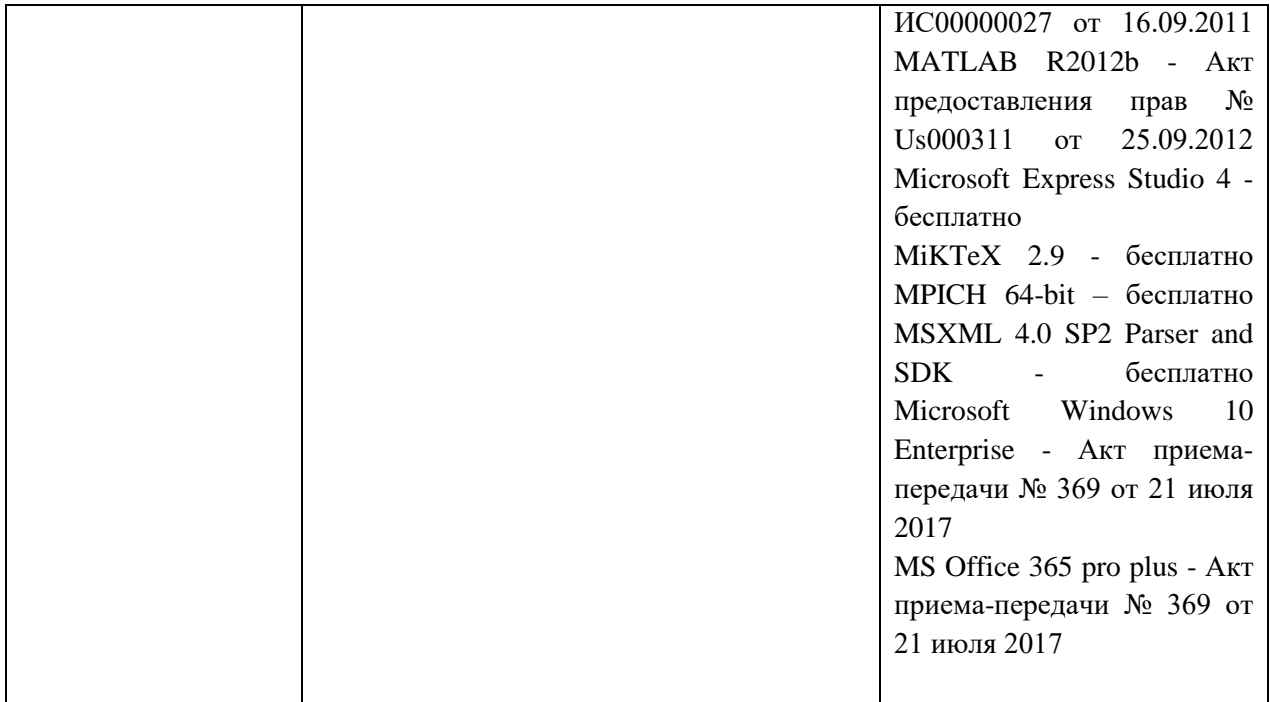

# **Помещения для самостоятельной работы:**

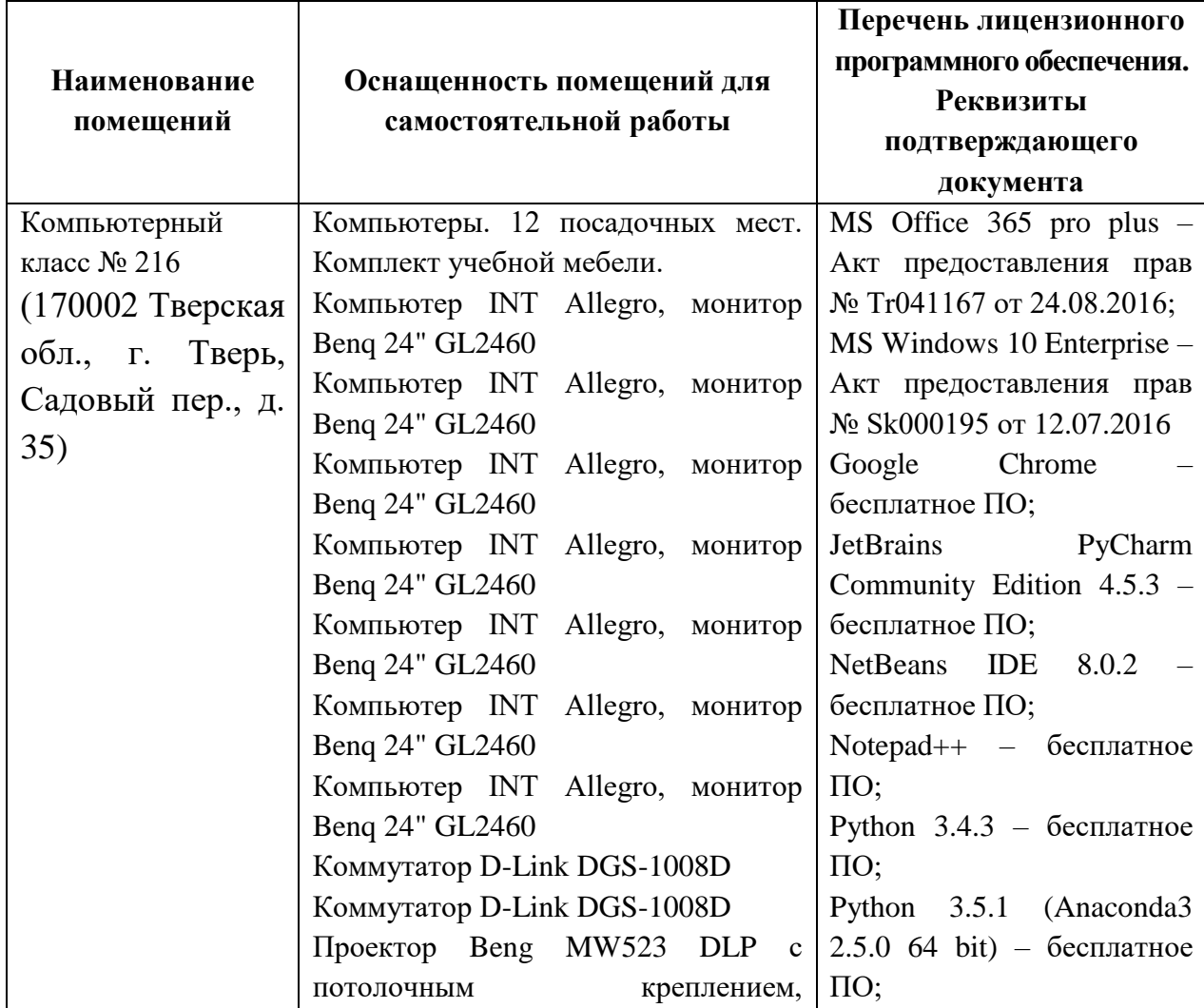

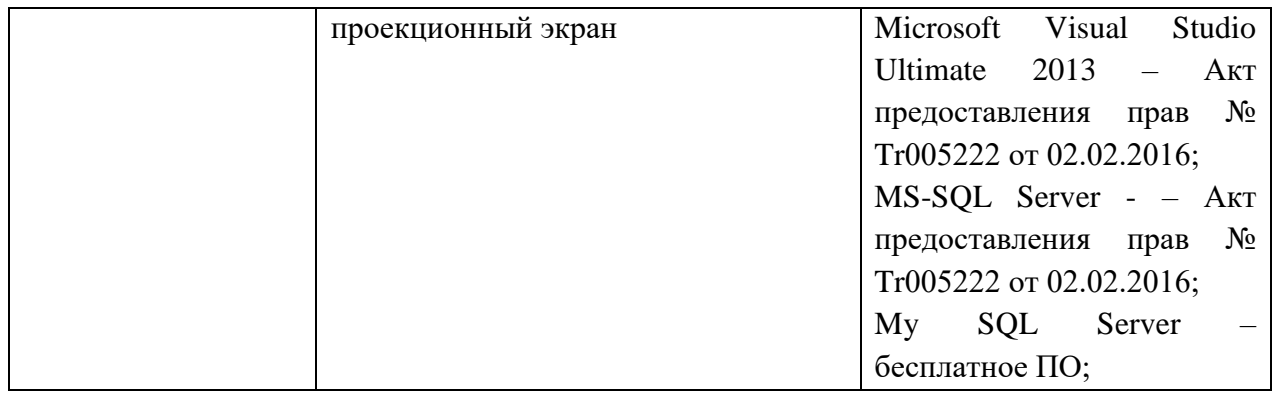

# **Помещения для самостоятельной работы:**

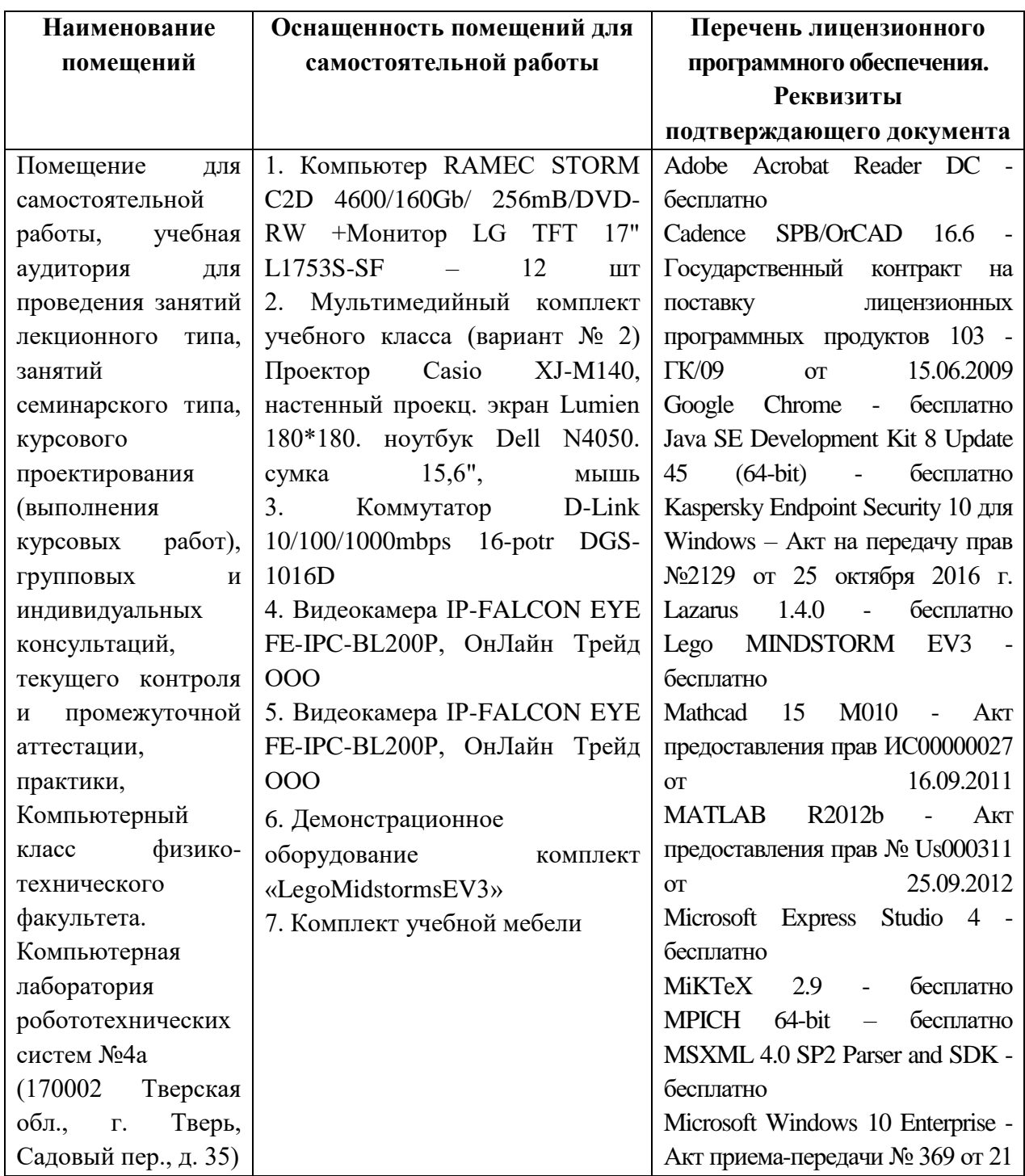

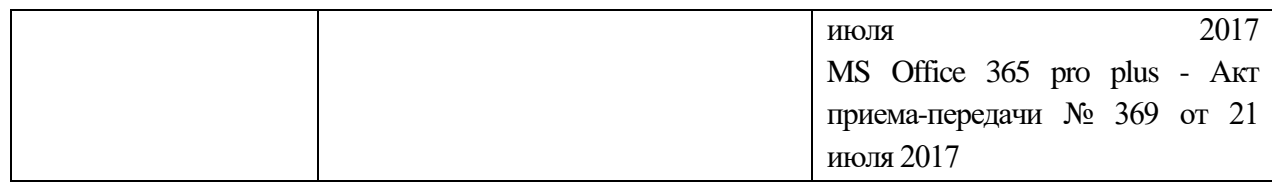

# **X. Перечень обновлений рабочей программы дисциплины**

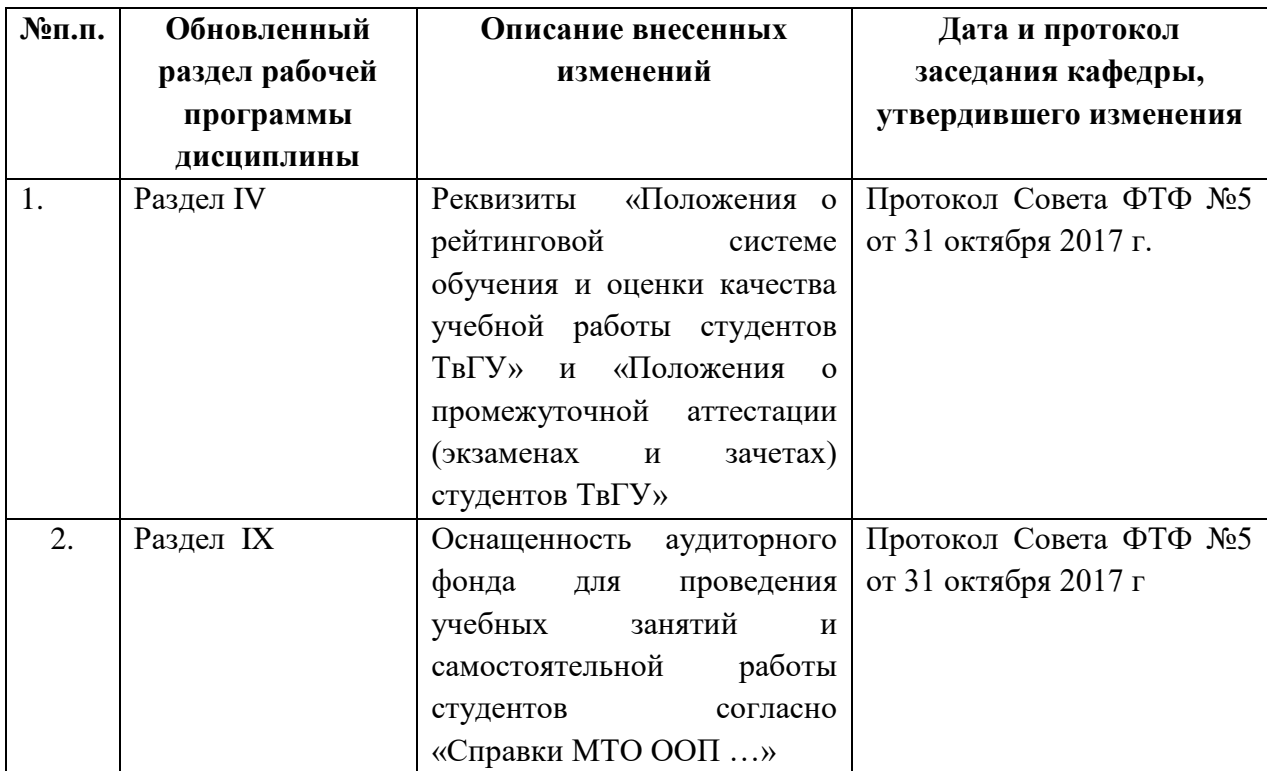